Programming Using the Message-Passing Paradigm (Chapter 6)

> Alexandre David B2-206

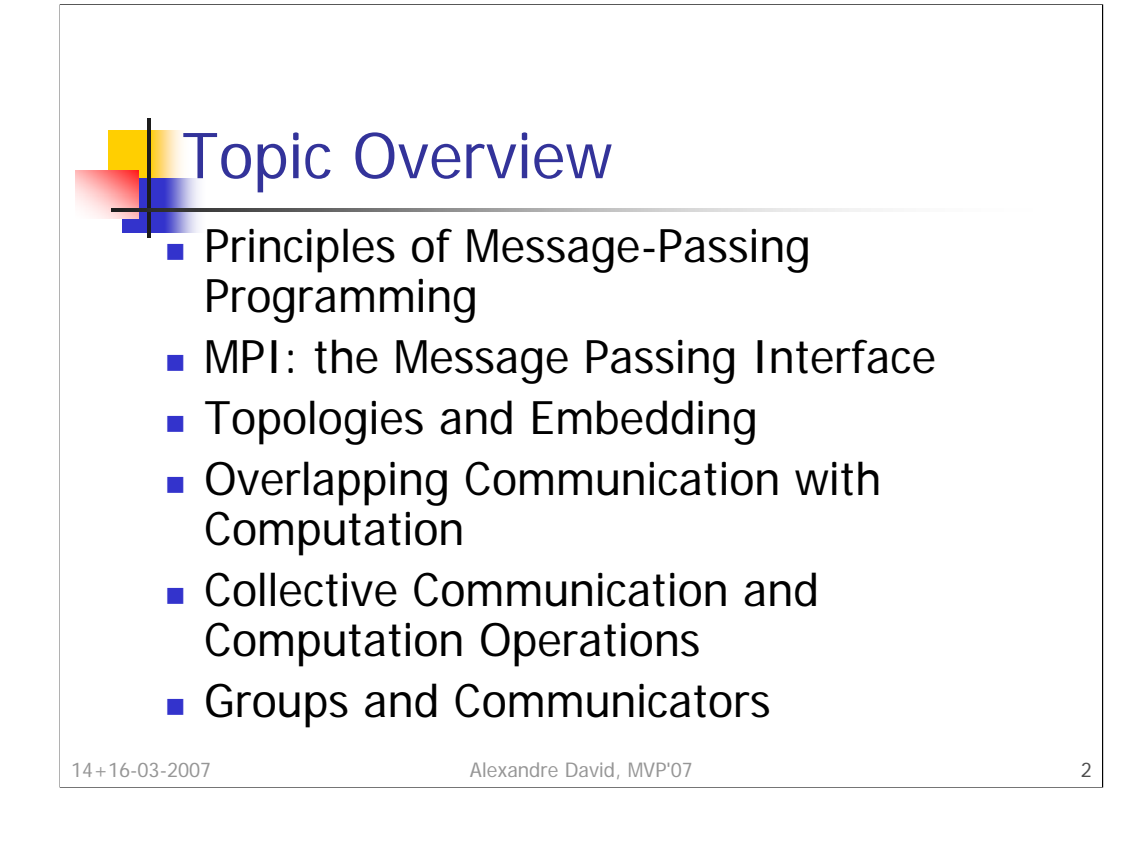

Put in practice some theory we have seen so far.

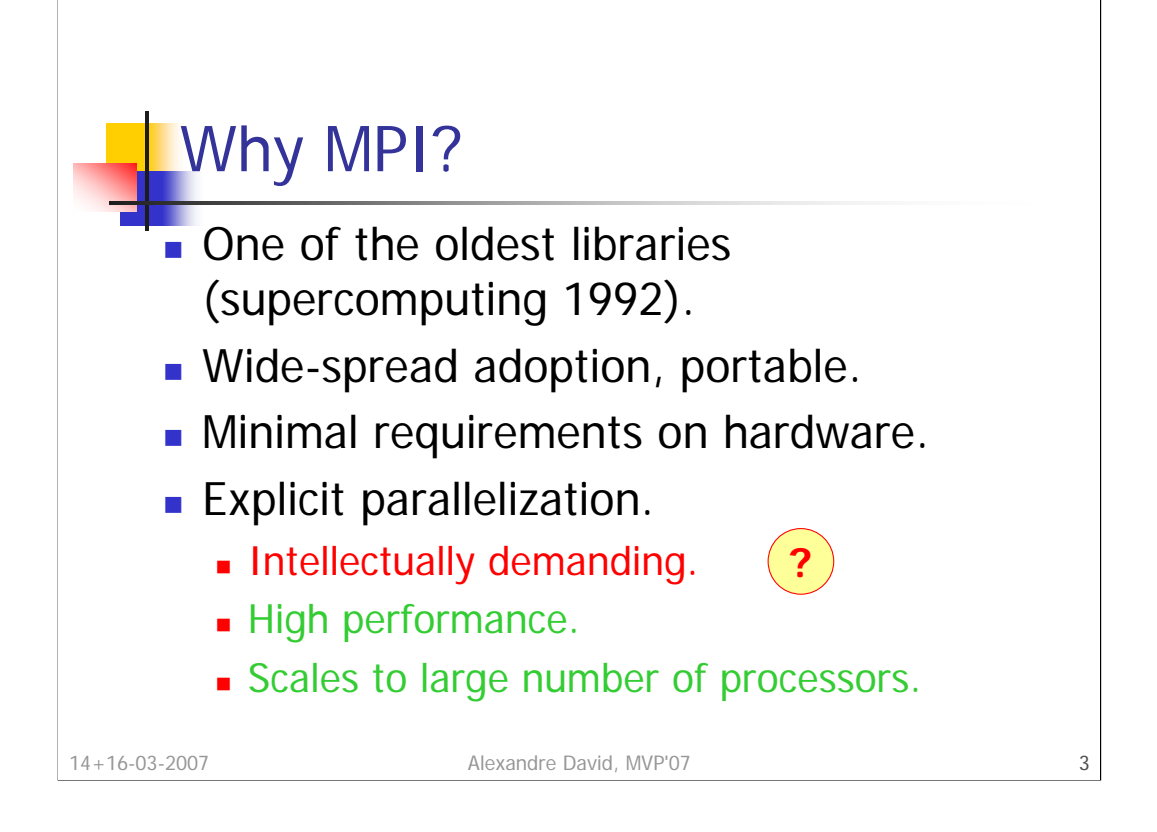

Remember previous lectures: The minimal requirement is a bunch of computers connected on a network.

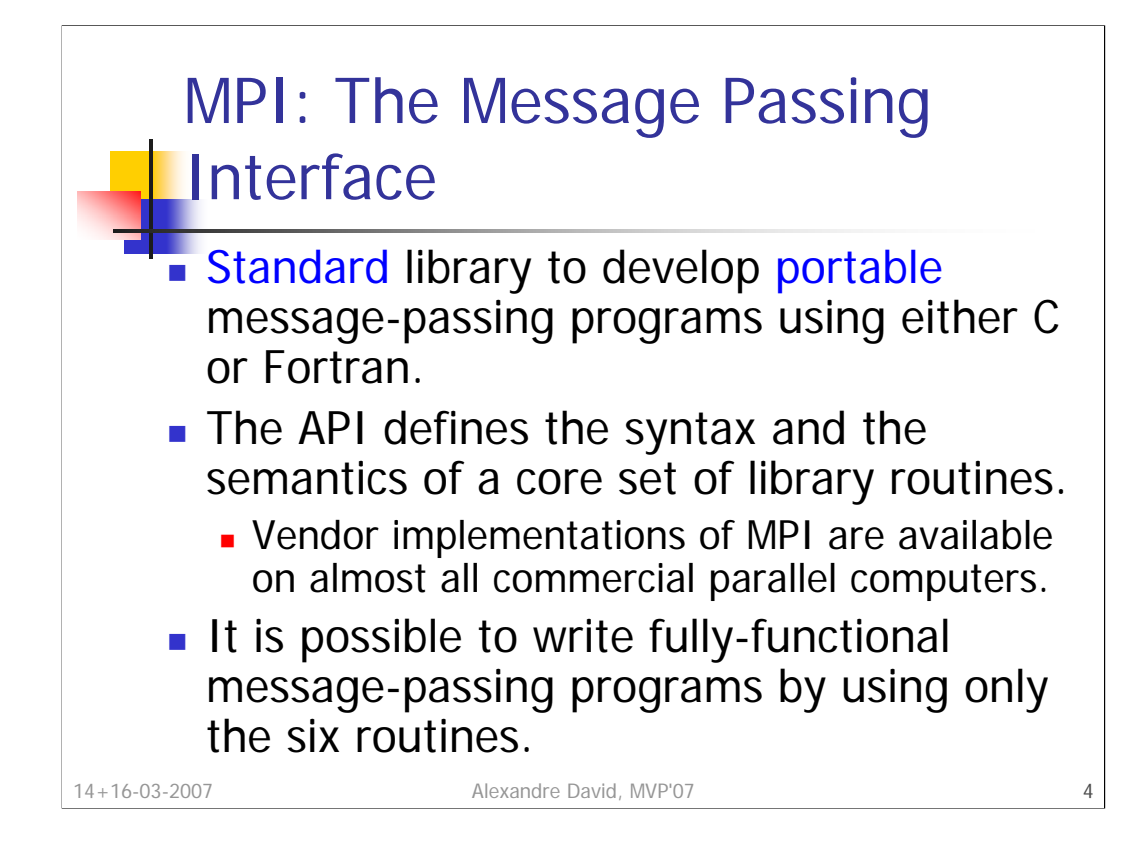

In the early time of parallel computing every vendor had its incompatible message-passing library with syntactic and semantic differences. Programs were not portable (or required significant efforts to port them). MPI was designed to solve this problem.

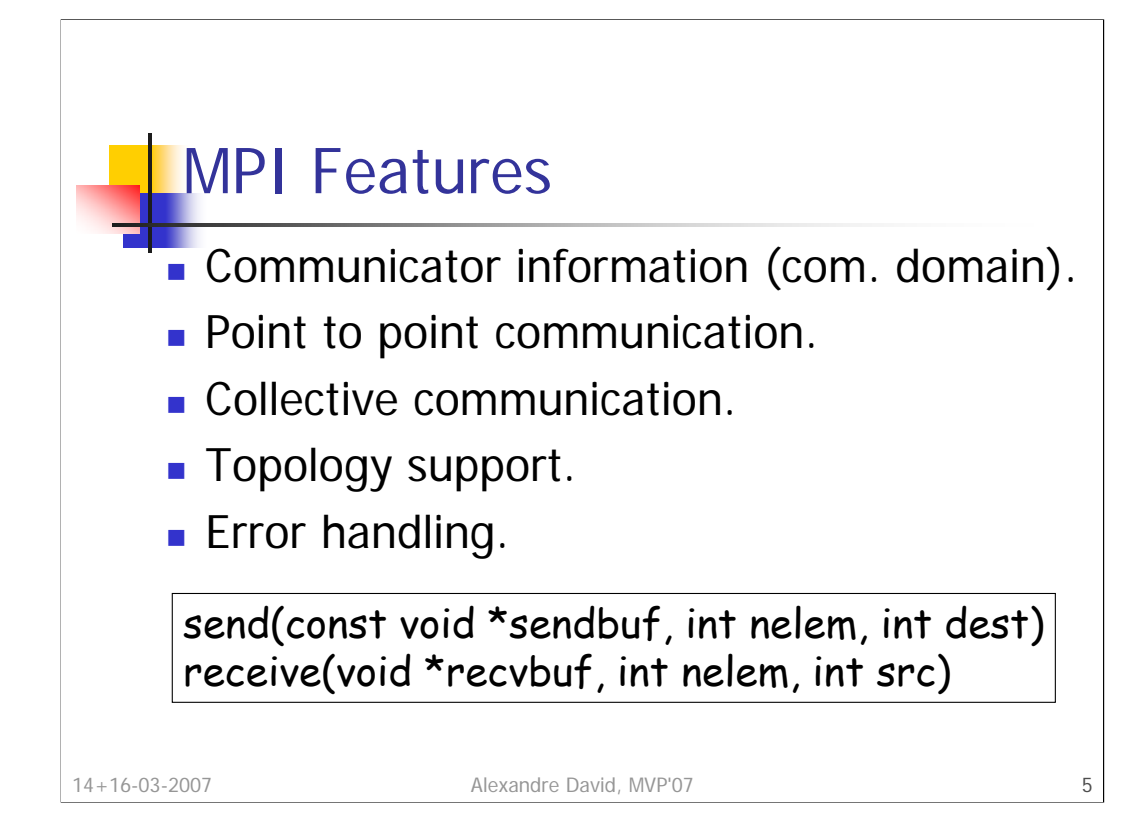

And you can map easily these practical concepts to theory we have been studying. In summary send/receive are the most important primitives.

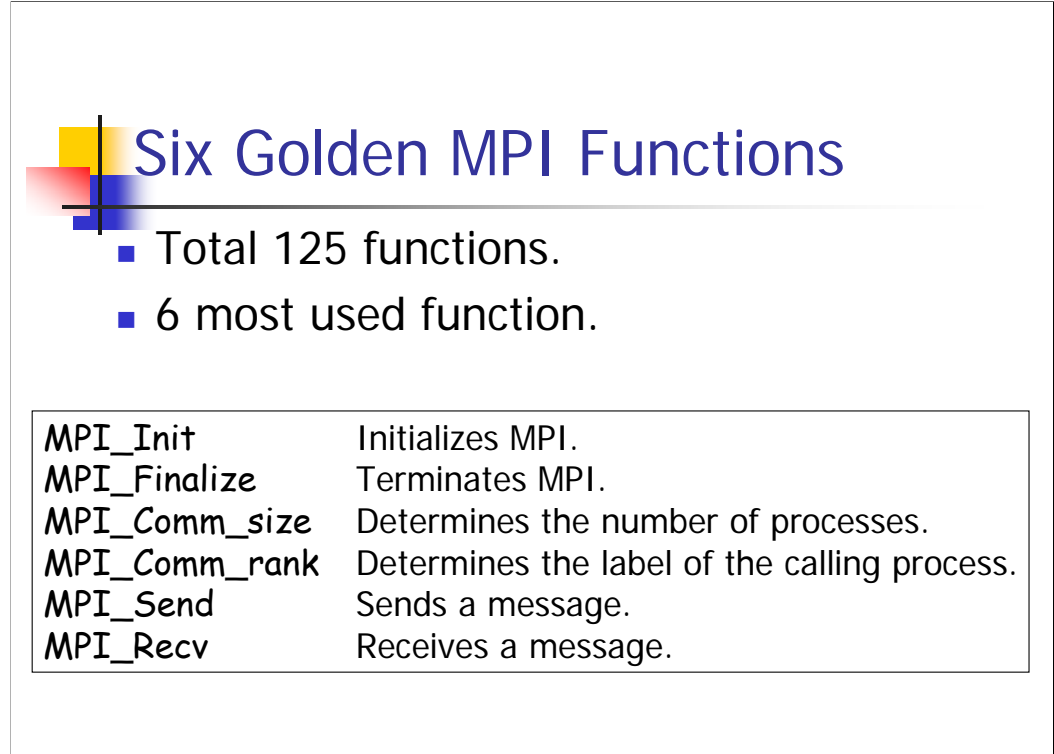

14+16-03-2007 Alexandre David, MVP'07 6

Let's have some taste of MPI.

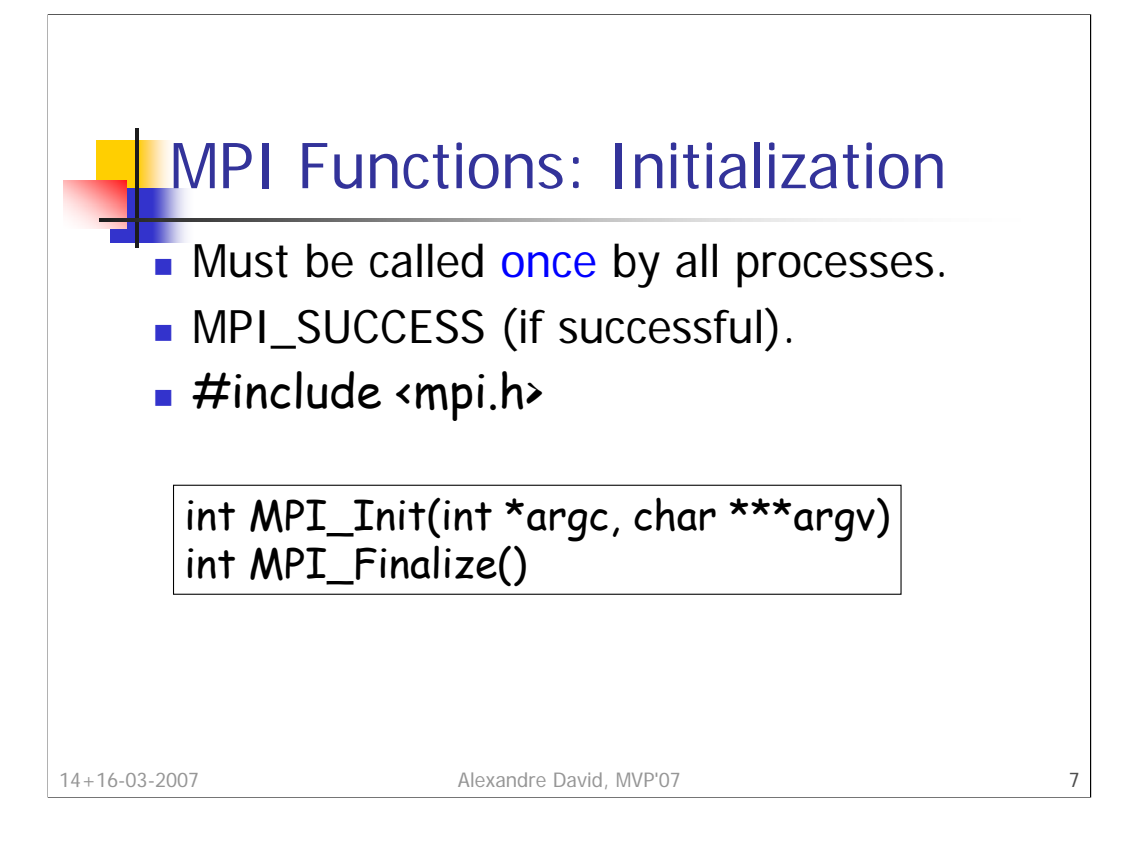

MPI Init initializes the MPI environment. MPI Finalize performs clean-up tasks, no MPI calls after that (not even MPI\_Init). As for MPI\_Init, MPI\_Finalize must be called by all processes.

Arguments of MPI Init: command line arguments. Arguments will be processed and removed because the program is run within an environment (mpirun) that is sending a bunch of special arguments to your program. **Exercise**: You can try to print all the arguments of your program before calling MPI Init to see them if you want.

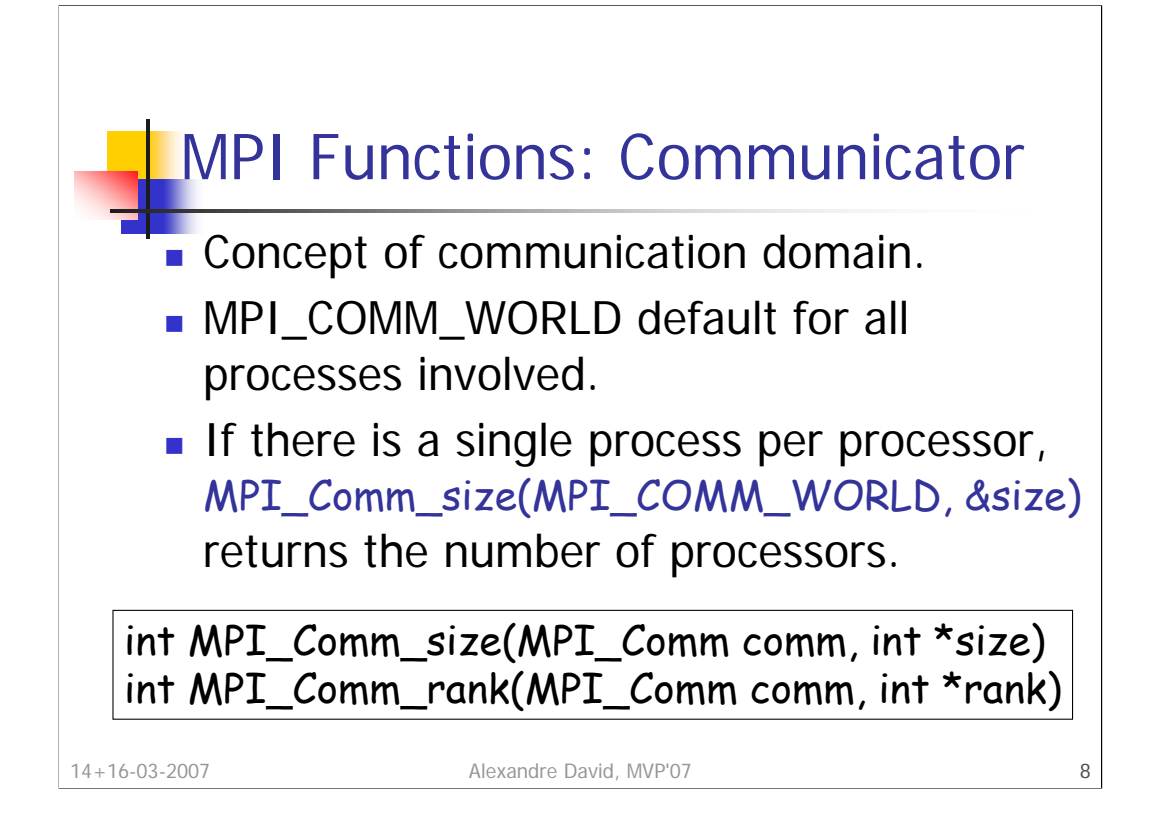

Communication domain = set of processes allowed to communicate with each other. Processes may belong to different communicators.

The rank is an int<sup>[0...comm size-1].</sup> Processes calling these functions must belong to the appropriate communicator otherwise error!

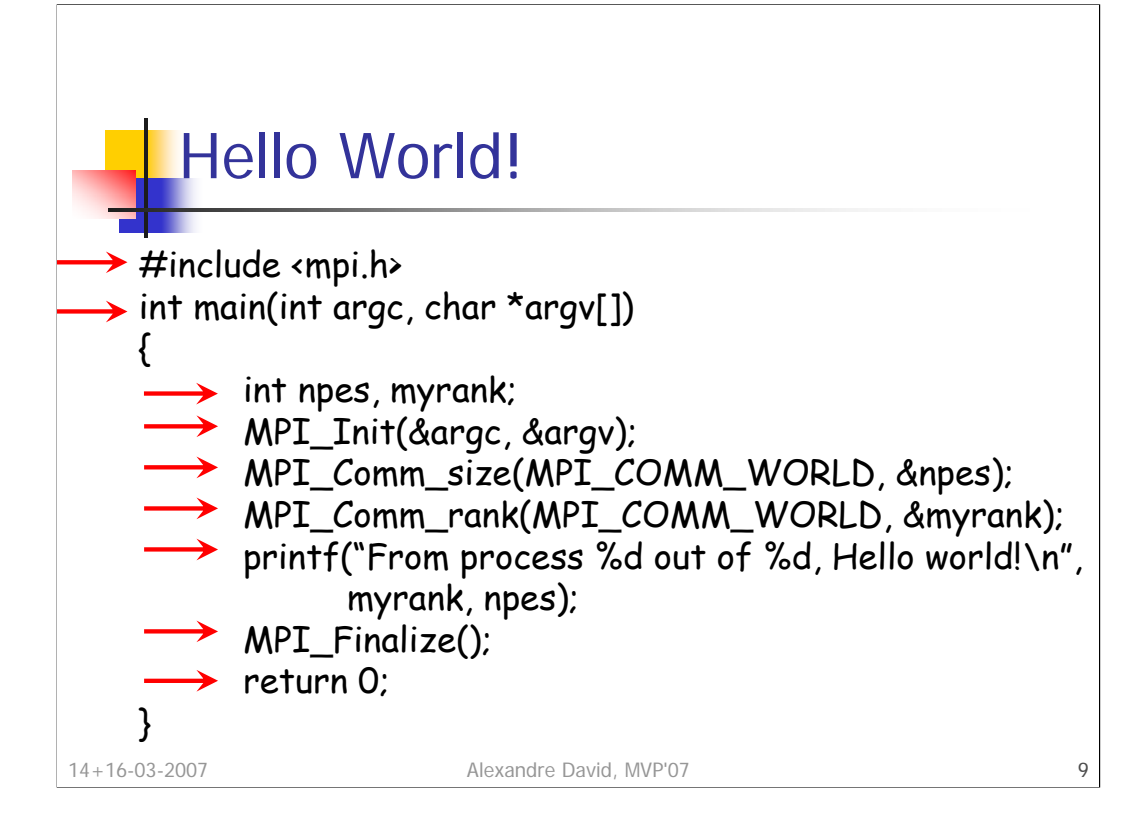

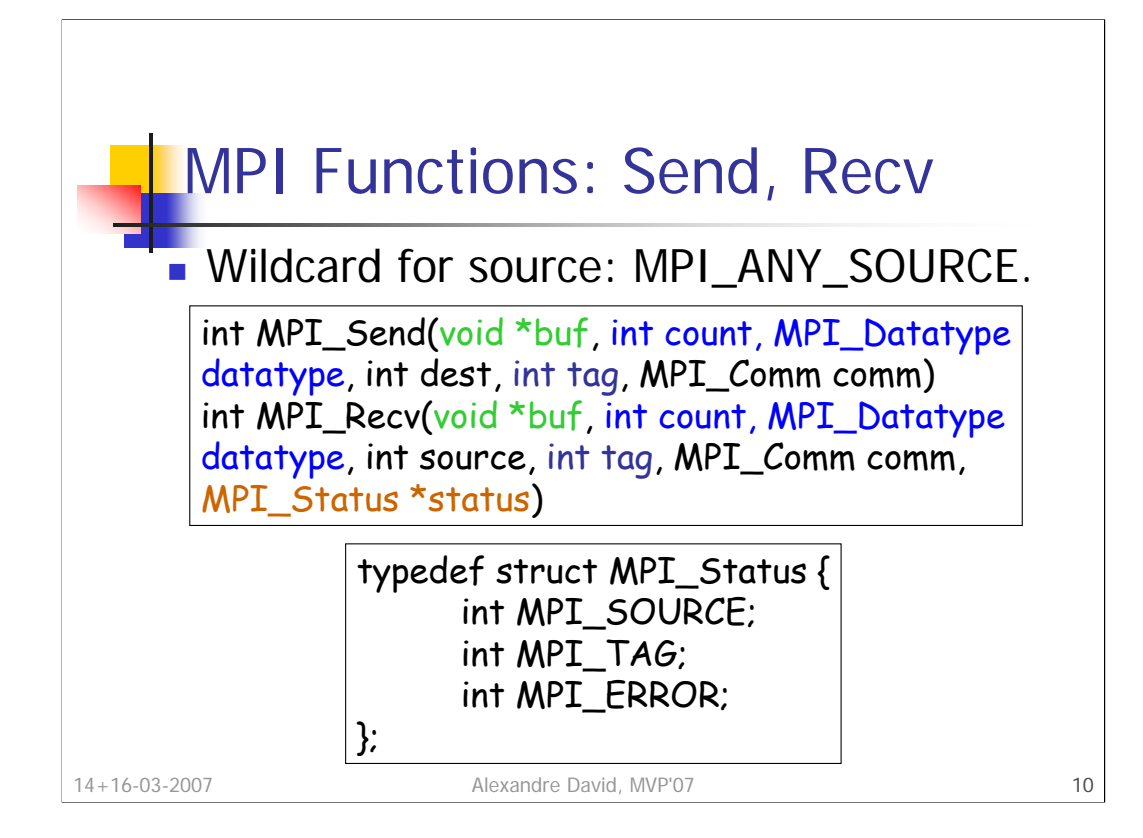

The tag is used to distinguish different types of messages. Wildcard for tag: MPI ANY TAG.

Receiver side: size of the buffer specified. Received message size ≤ size of this buffer. If the received message is larger the function returns MPI ERR TRUNCATE.

Status: MPI\_SOURCE and MPI\_TAG most useful when wildcards are used.

MPI\_Recv is a **blocking** (buffered) receive operation. Different versions of send are available but the buffer argument must always be safe for overriding upon completion of the call. Programs should be **safe** in the sense that they should not depend on a particular implementation of send.

## Length of Received Message

- Not directly accessible.
- **Reminder: The returned int says if the call** was successful or not.

## int MPI\_Get\_count(MPI\_Status \*status, MPI\_Datatype datatype, int \*count)

14+16-03-2007 Alexandre David, MVP'07 11

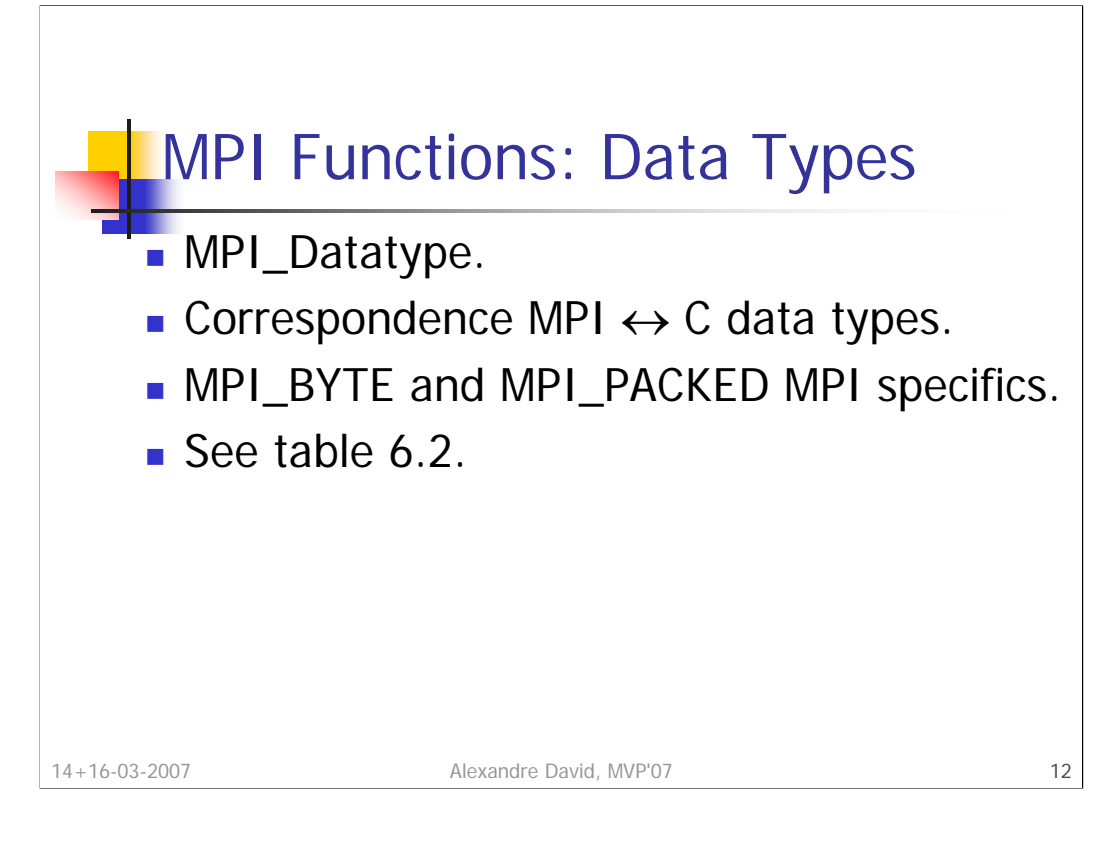

MPI\_PACKED provides marshalling.

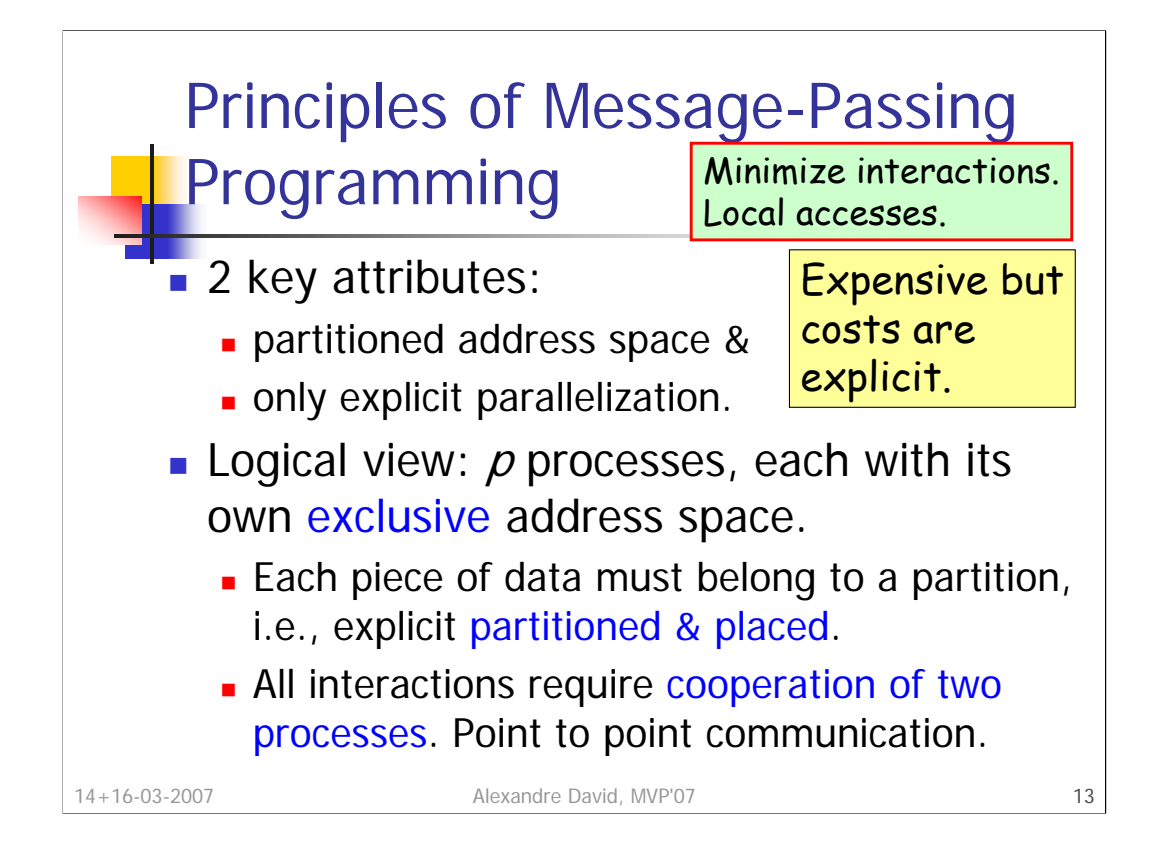

Partitioning: add complexity but **encourages locality of access** (critical for performance as mentioned early in the course). Requirement on cooperation for read-only or read/write access adds complexity too but the programmer is fully aware of all the costs and will think about algorithms that **minimize interaction costs**.

Explicit parallelization: the programmer has to think more but result is more scalable.

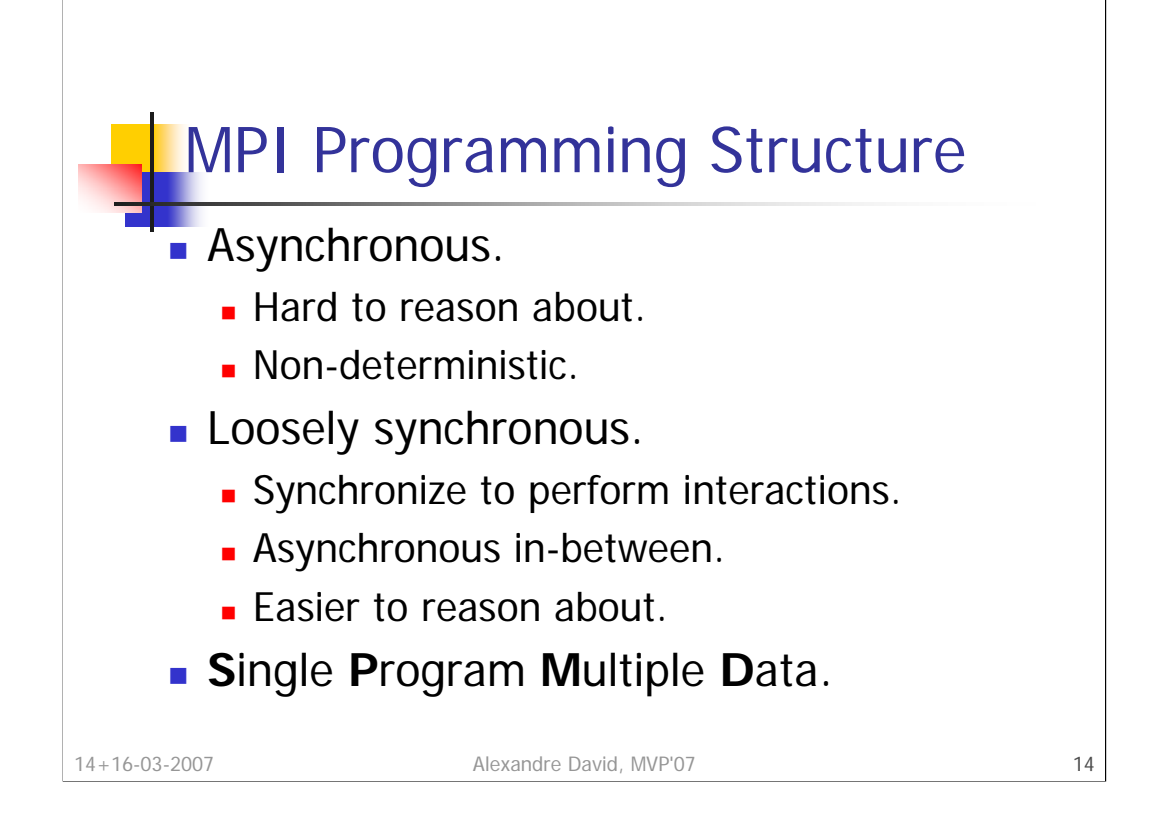

Asynchronous paradigm: All concurrent tasks execute asynchronously. Good compromise is to synchronize sometimes.

Most MPI programs are written following the SPMD programming model, i.e., the same code is executed on all the processors (with some exceptions like the "root" process).

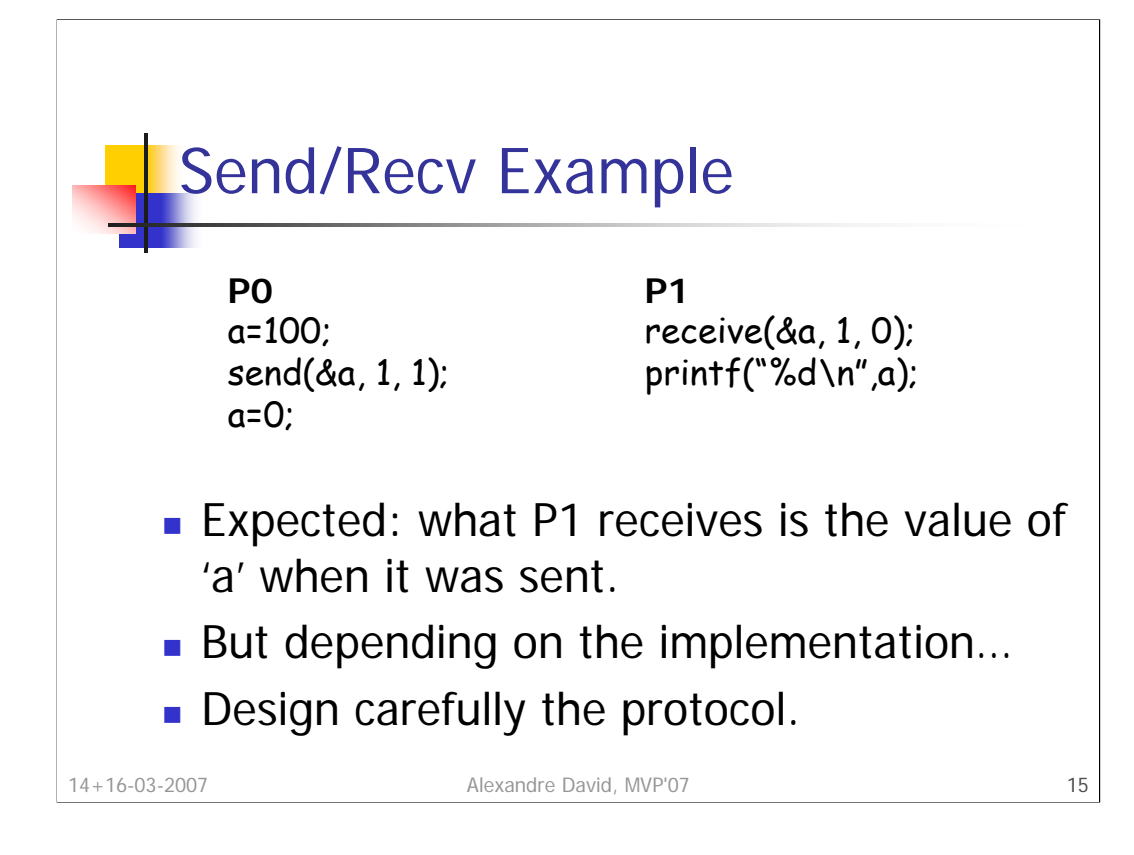

What you see may not be what you get!

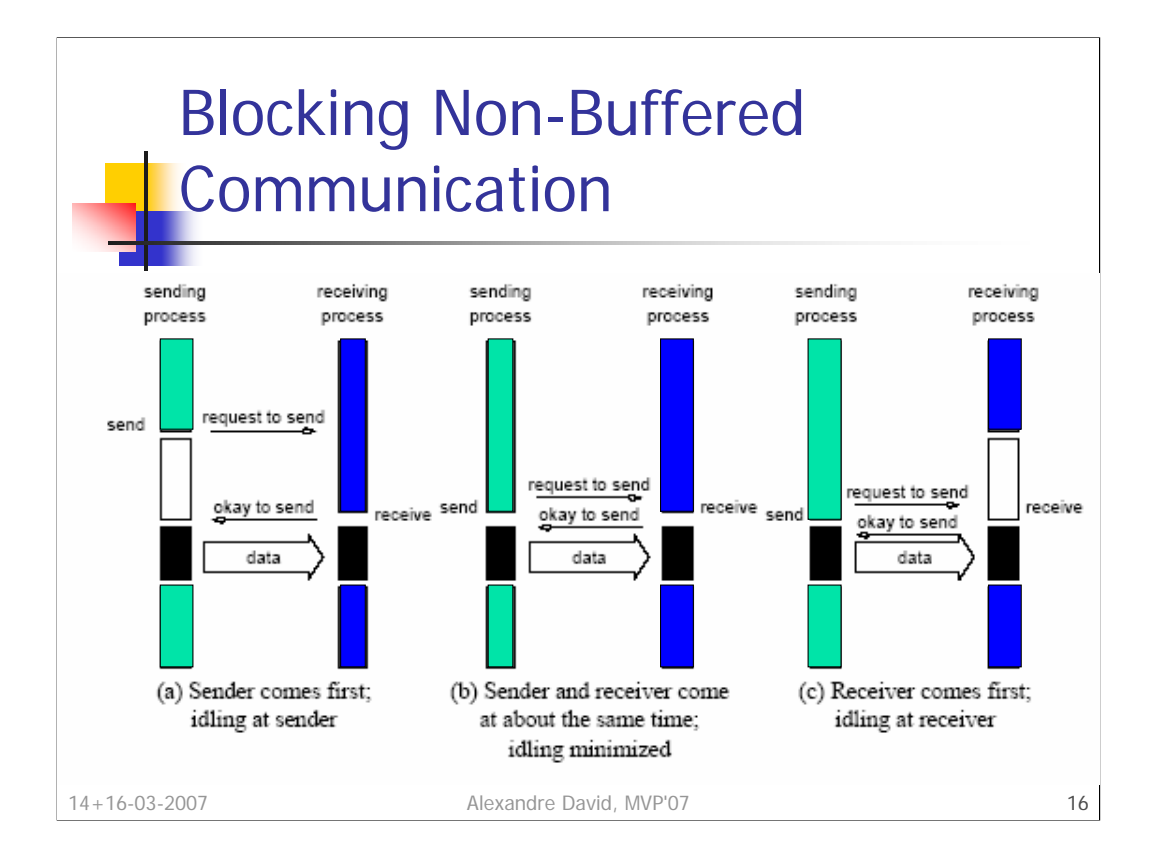

Simple method is to block & return only when it is safe.

Major issues: **idling** and **deadlock**.

How to improve: **Buffered blocking** = copy data and returns when the copy is completed. Reduce idling but copy overhead. Buffer the data at the receiver's side too.

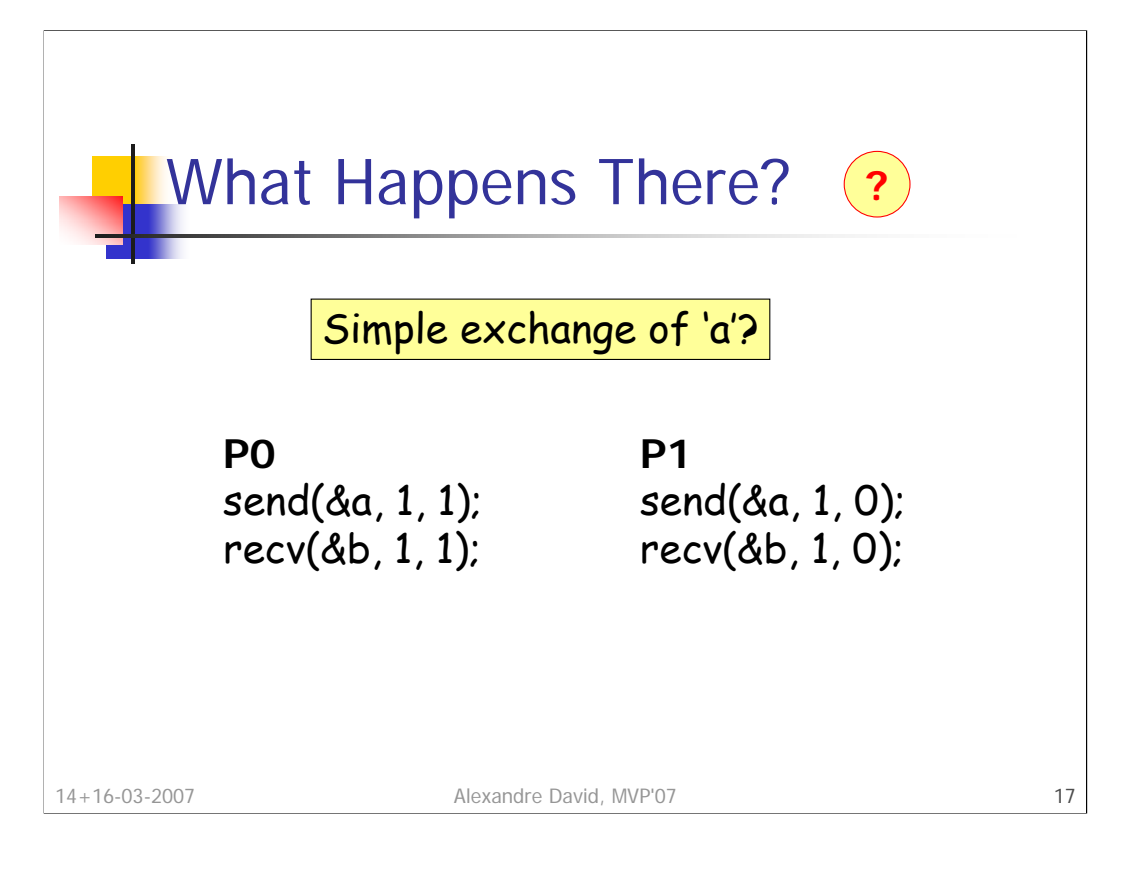

If blocking non-buffered communication is used, we have a deadlock. We need to break cyclic waits but a simple fix here can become cumbersome and buggy in a larger program.

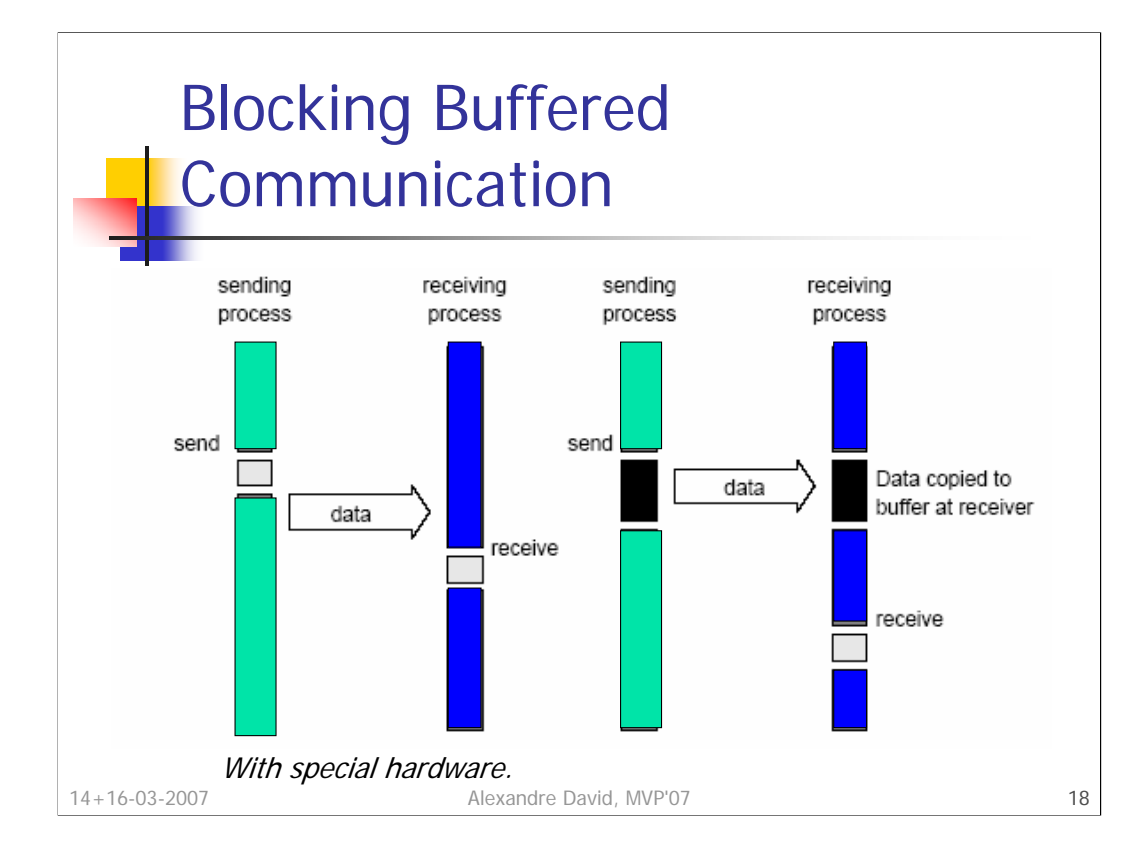

With special hardware support or without. How to implement a protocol buffering only at the sender's side? Receiver interrupts senders and initiates the transfer when it is ready to receive.

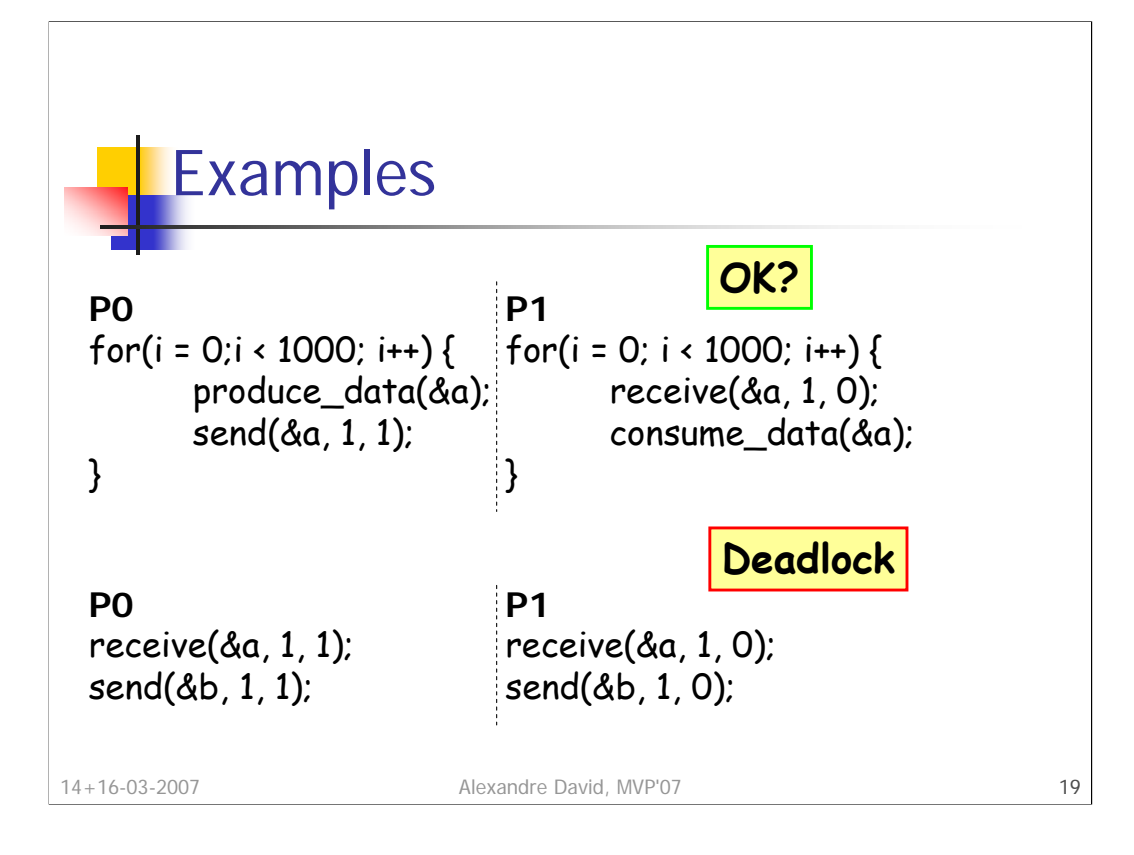

Almost OK, it depends on the execution speed of the receiver. Buffers are **bounded** and can get filled up easily in this case.

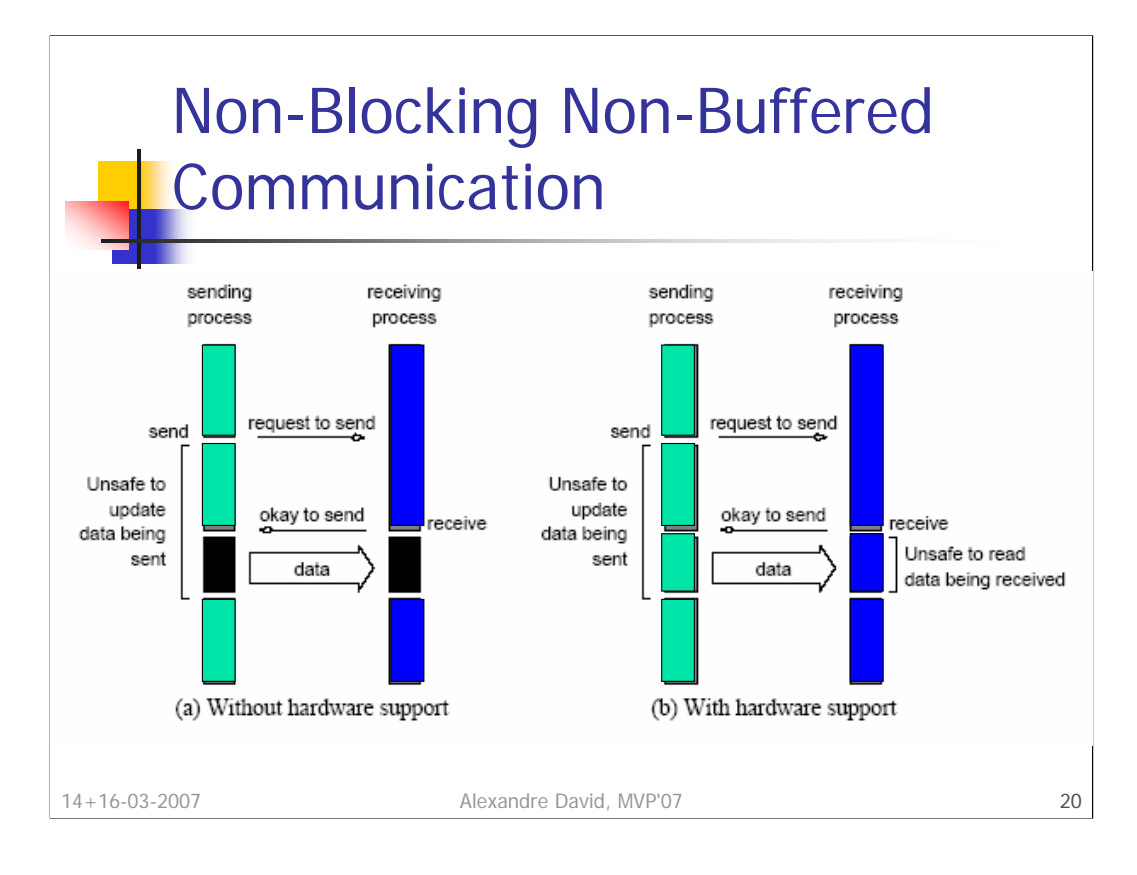

Blocking: Pay semantic correctness in idling (non-buffered) or buffer management (buffered). Here semantic correctness ensured by programmer because the functions (send & receive) return before it is safe to do so. Nonblocking often accompanied by a **check-status** operation.

Note: This is similar to calls to asynchronous I/O operations.

The idling time when the process is waiting for the I/O operation can be used for computation (instead of idling) if the data is not modified (hence possible buffered communication). This may require some program restructuring. Nonblocking communication is further enhanced by **dedicated communication hardware**, such as special network cards with controllers that have direct memory access (DMA).

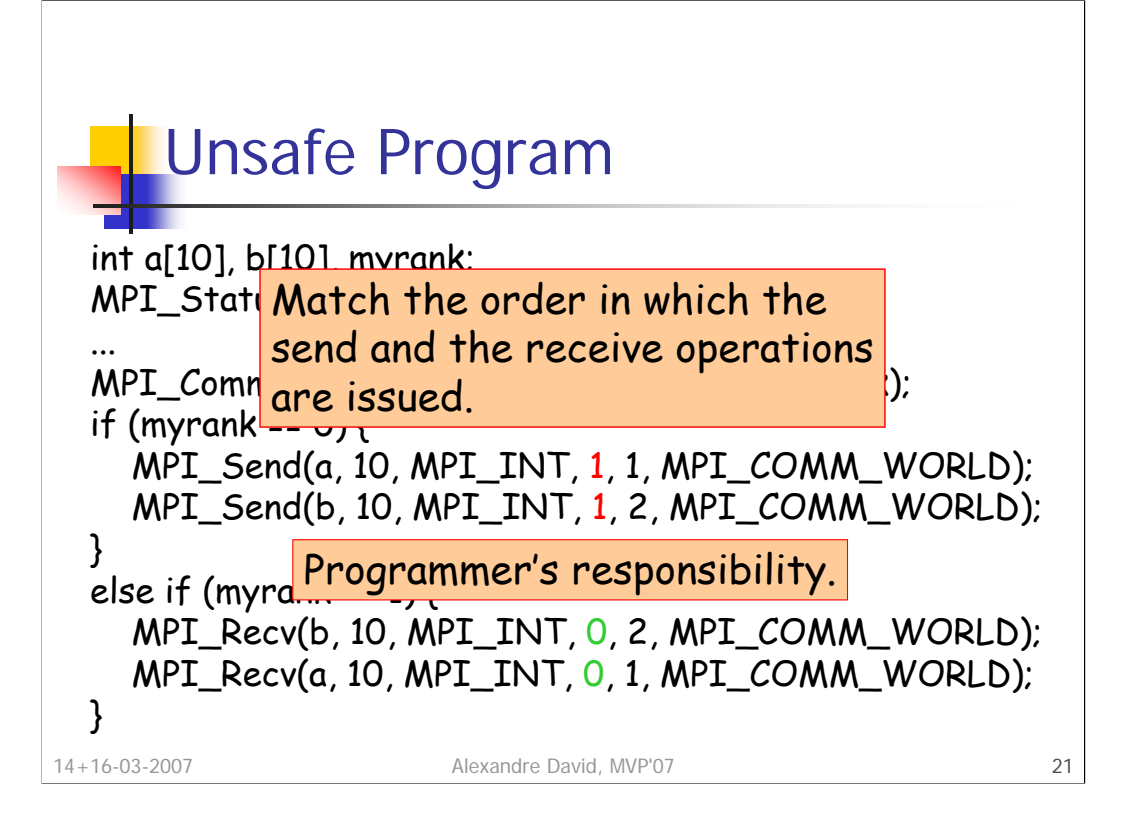

Different behaviors depending on the implementation of send (with or without buffering, with or without sufficient space). May lead to a **deadlock**.

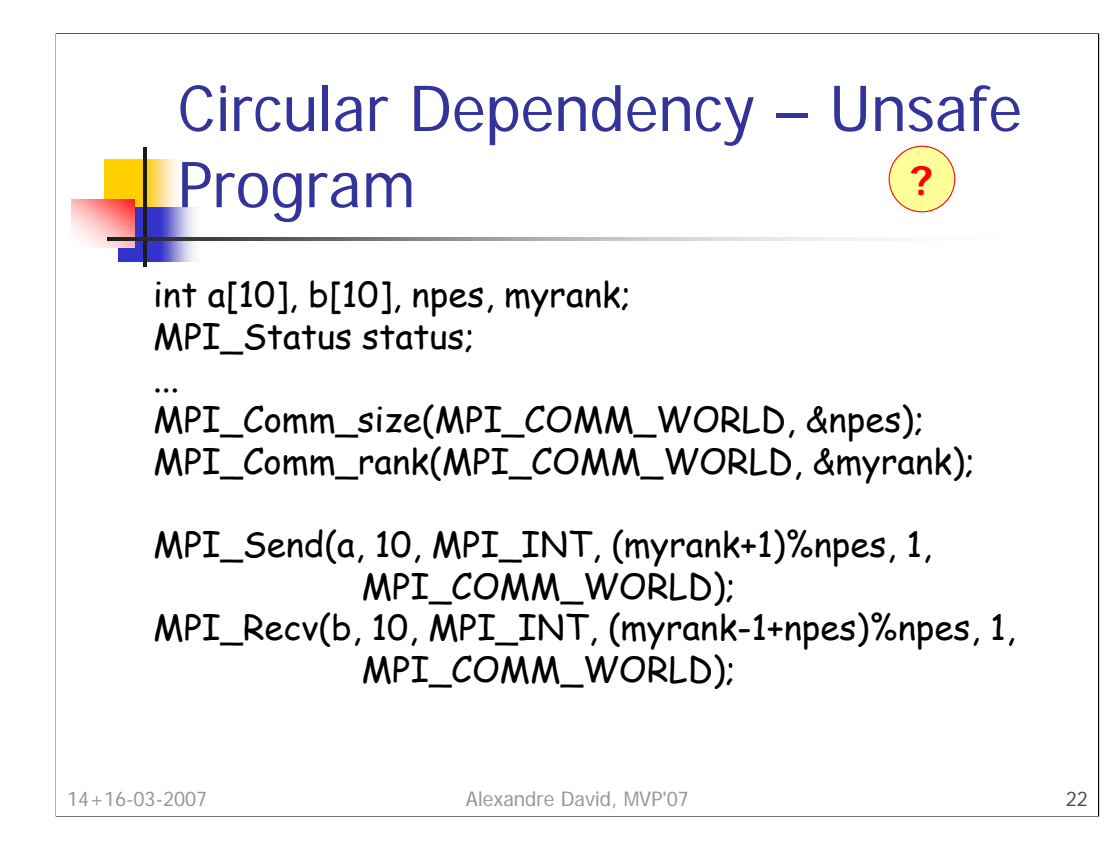

Send messages in a ring. Deadlock if send is blocking.

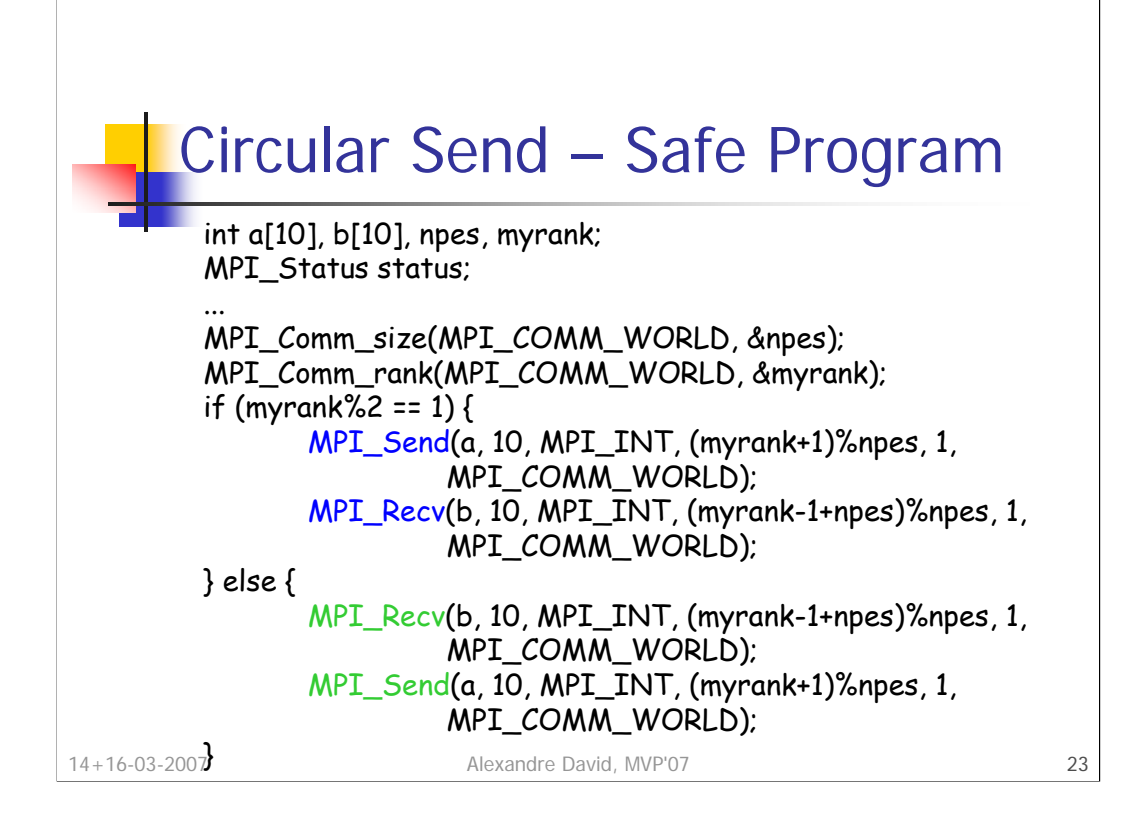

Solution similar to the classical dining philosophers problem. Processes are partitioned into two groups: odd and even. Common communication pattern so there is a send & receive function.

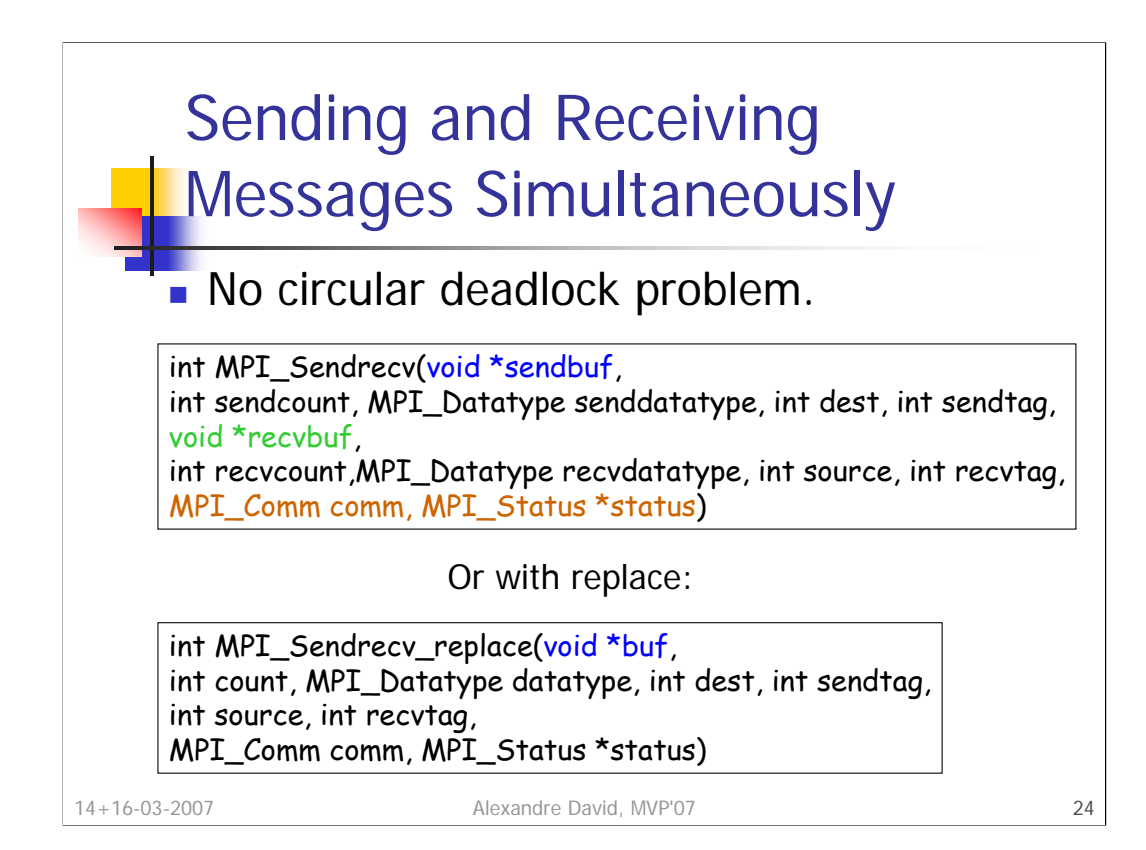

Exchange of messages. For replace there are constraints on the transferred data type.

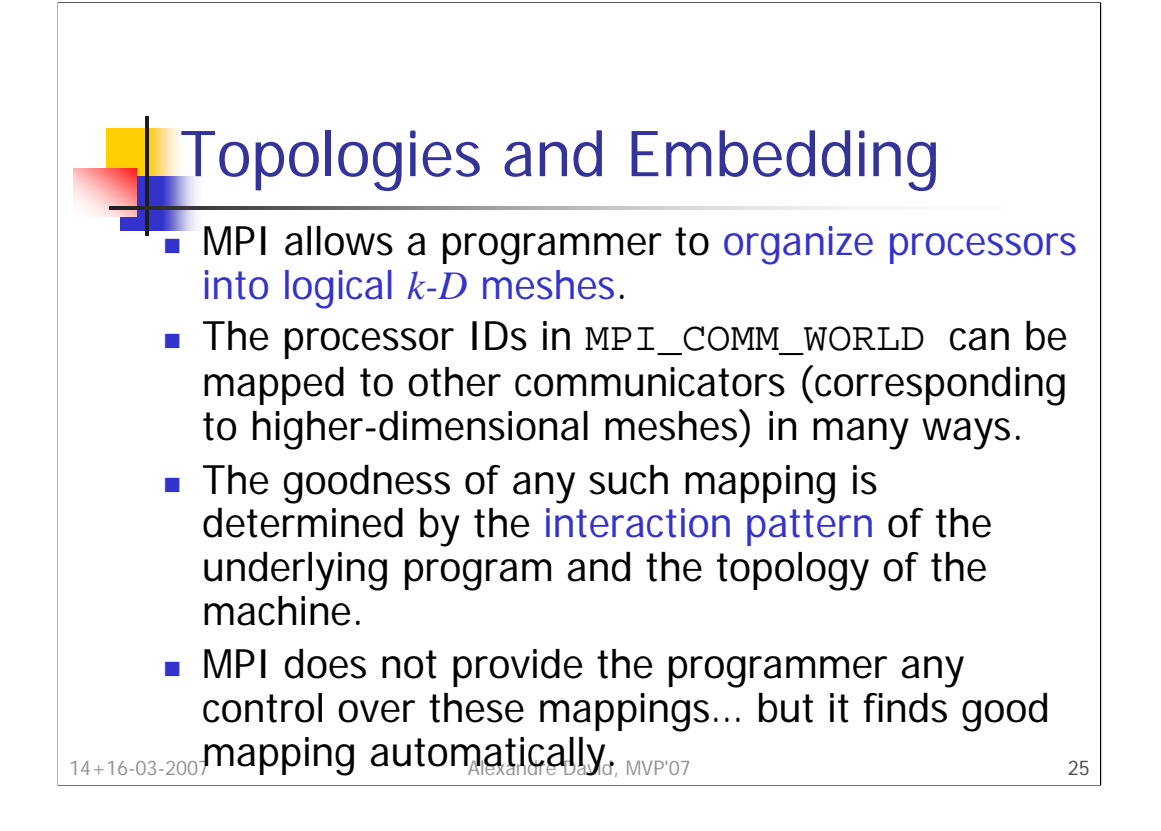

Mechanism to assign rank to processes does not use any information about the interconnection network, making it impossible to perform topology embeddings in an intelligent manner. Even we had that information, we would have to specify different mappings for different interconnection networks. We want our programs to be **portable**, so let MPI do the job for us, since we know now what is happening underneath.

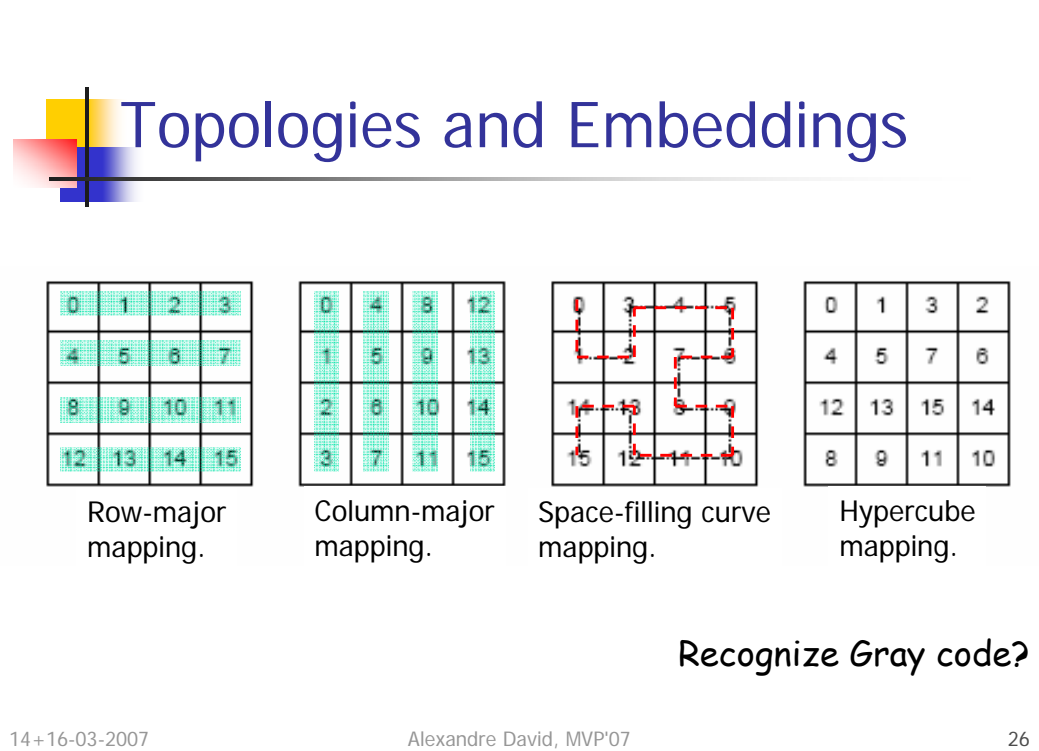

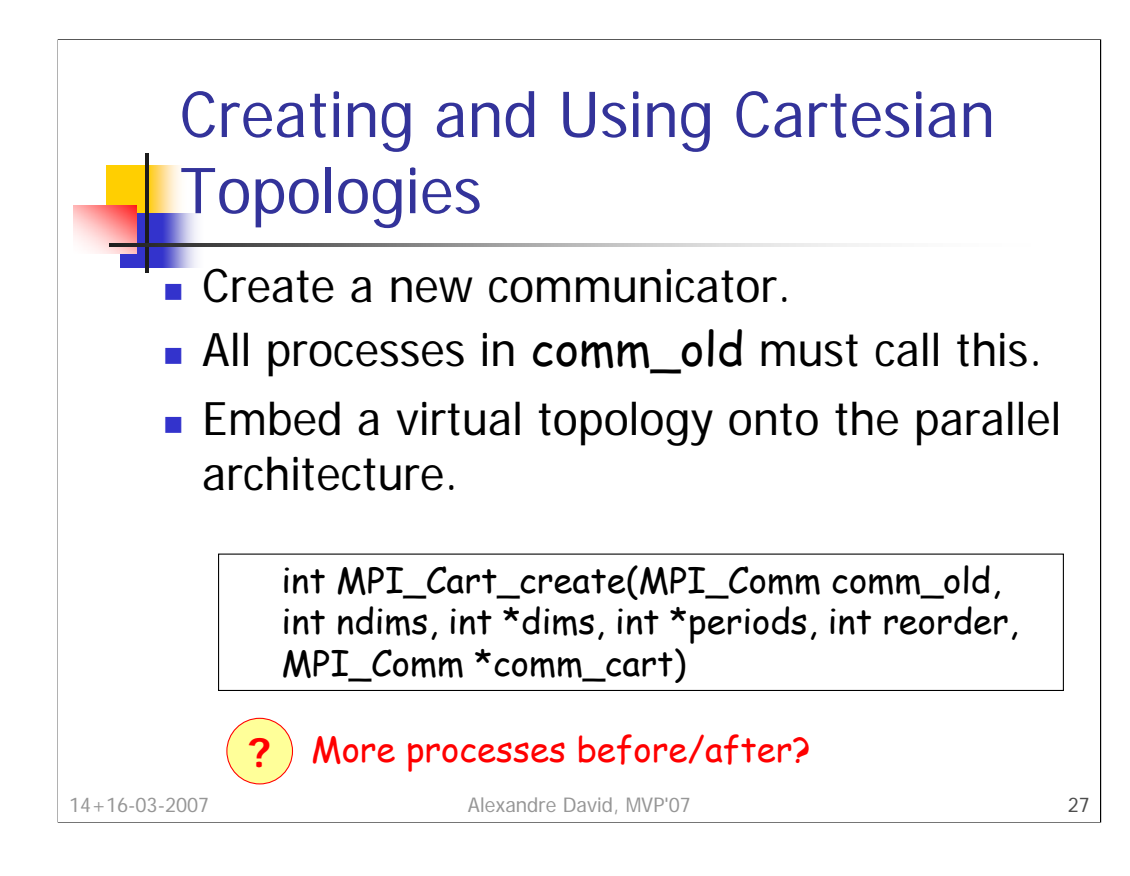

Multi-dimensional grid topologies.

Arguments:

•ndims: number of dimensions.

•dims[i]: size for every dimension.

•periods[i]: if dim 'i' has wrap-around or not.

•reorder: allows to reorder the ranks if that leads to a better embedding.

Notes: For some processes comm\_cart may become MPI\_COMM\_NULL if they are not part of the topology (more processes in comm\_old than in the described topology). If the number of processes in the topology is greater than the number of available processes, we have an error.

We can identify processes by a vector = its coordinates in the topology.

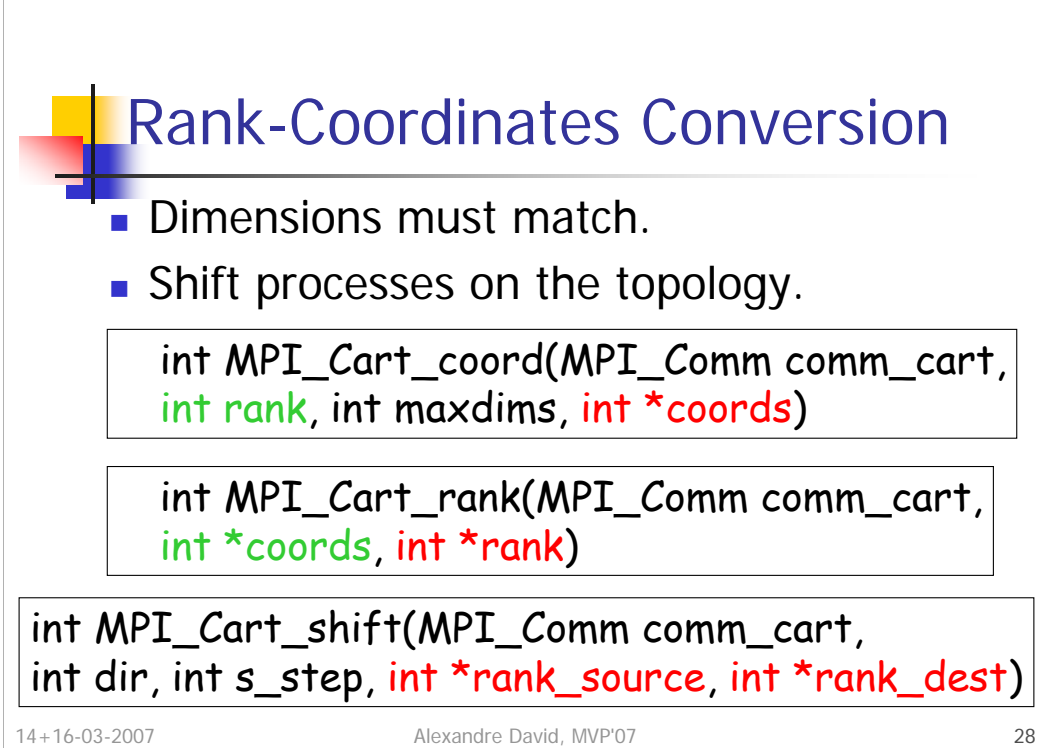

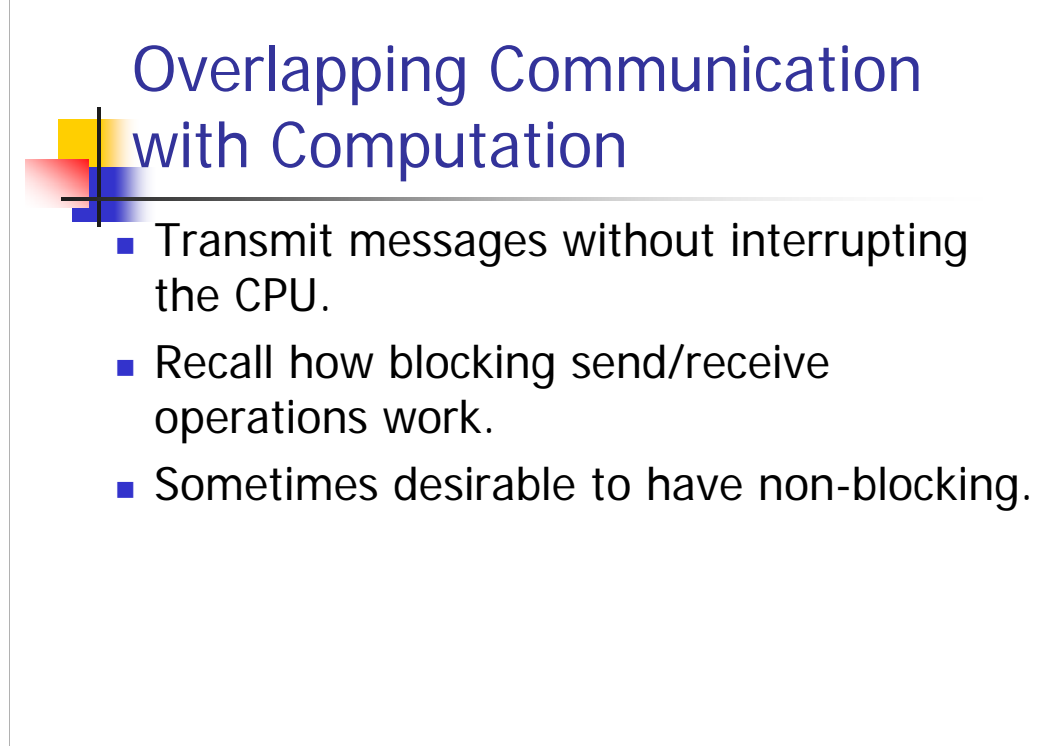

14+16-03-2007 Alexandre David, MVP'07 29

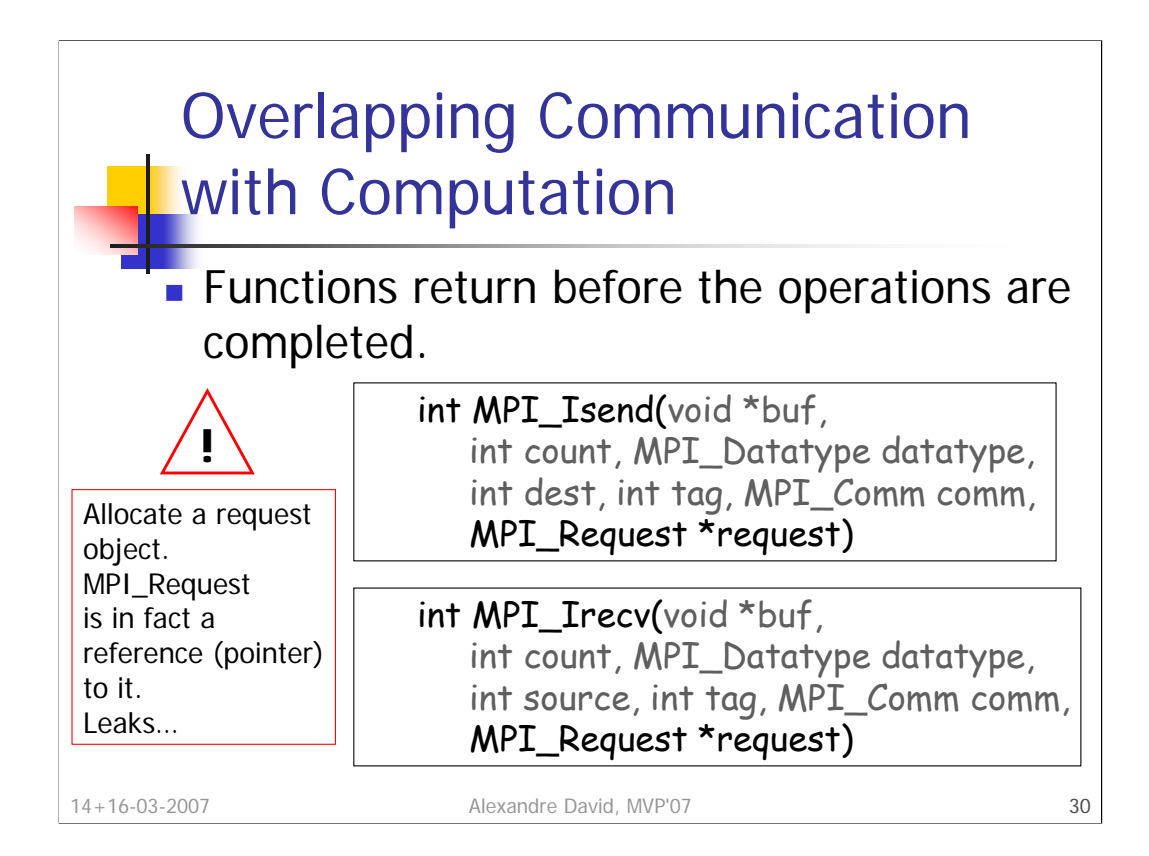

Later we need to make sure that the operations are completed so the additional 'request' argument provides a handler on the operation for later test.

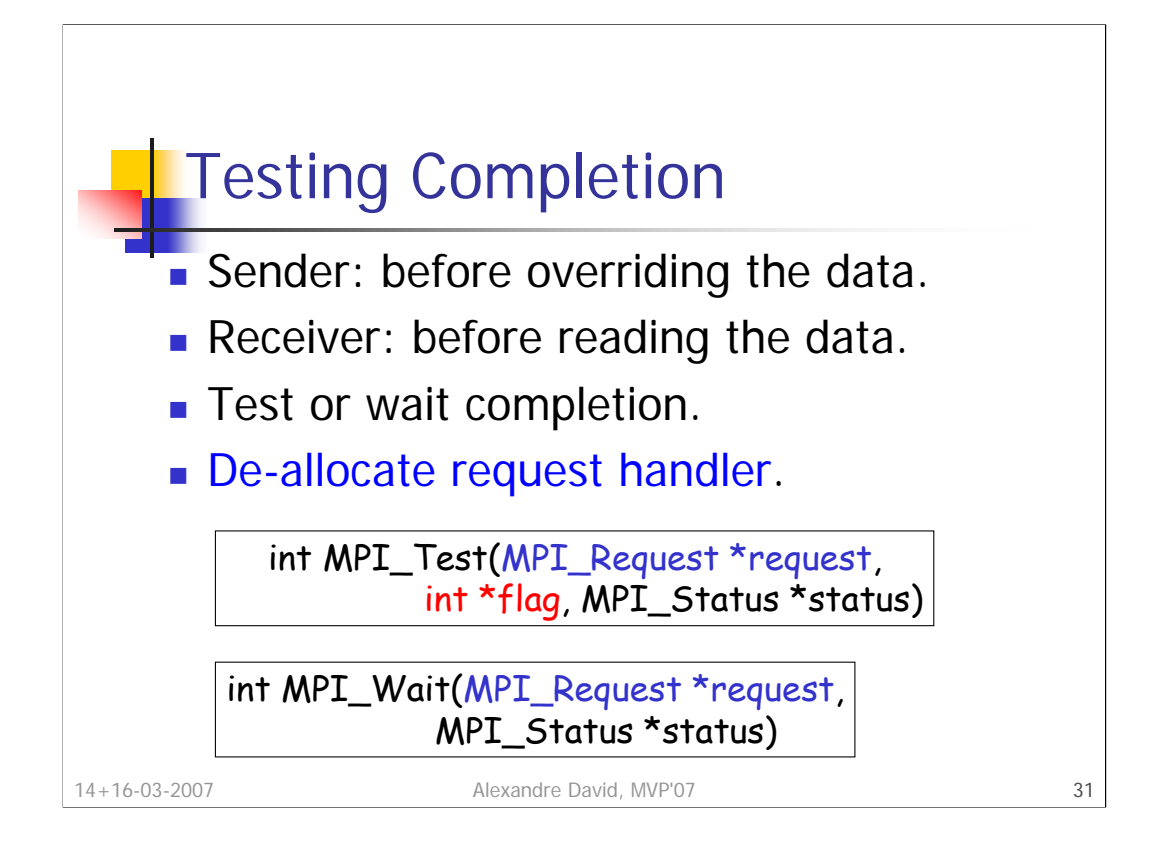

De-allocation **if the blocking operation has finished**. It's OK to send with non-blocking and receive with blocking.

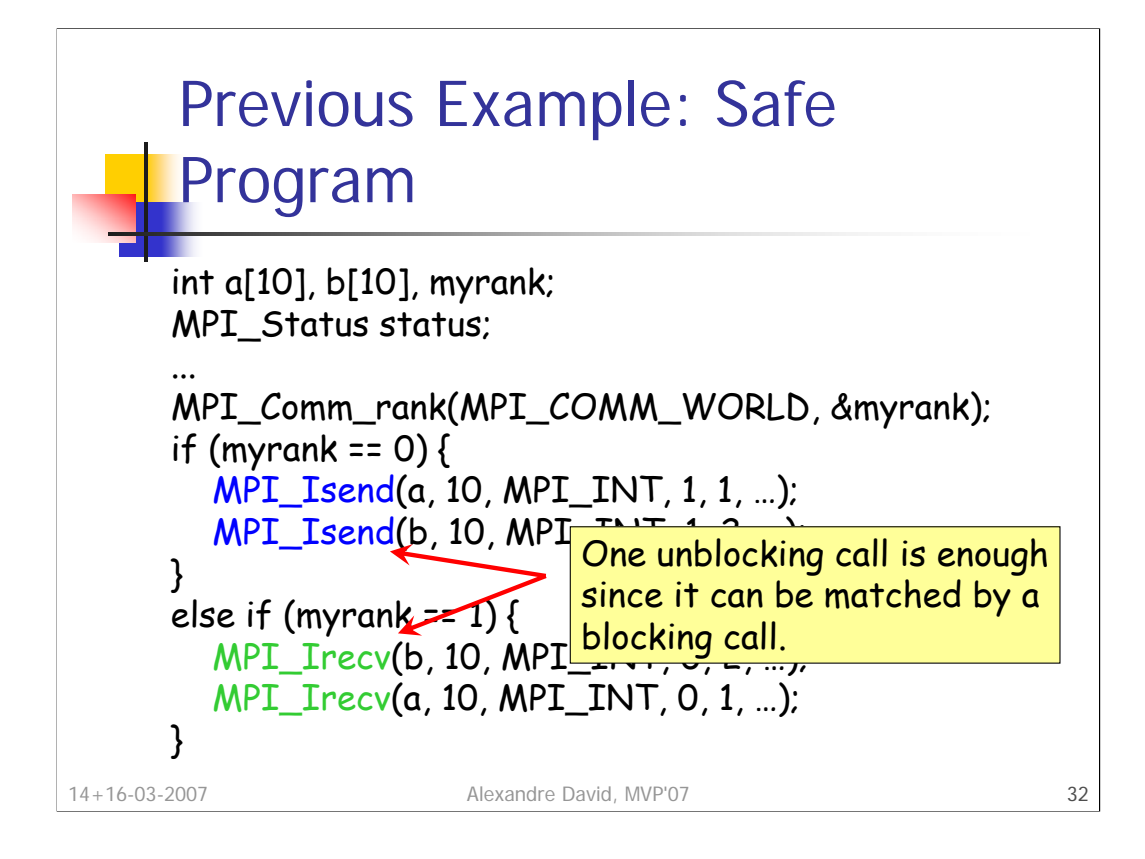

Avoid deadlock. Most of the time, this is at the expense of increased memory usage.

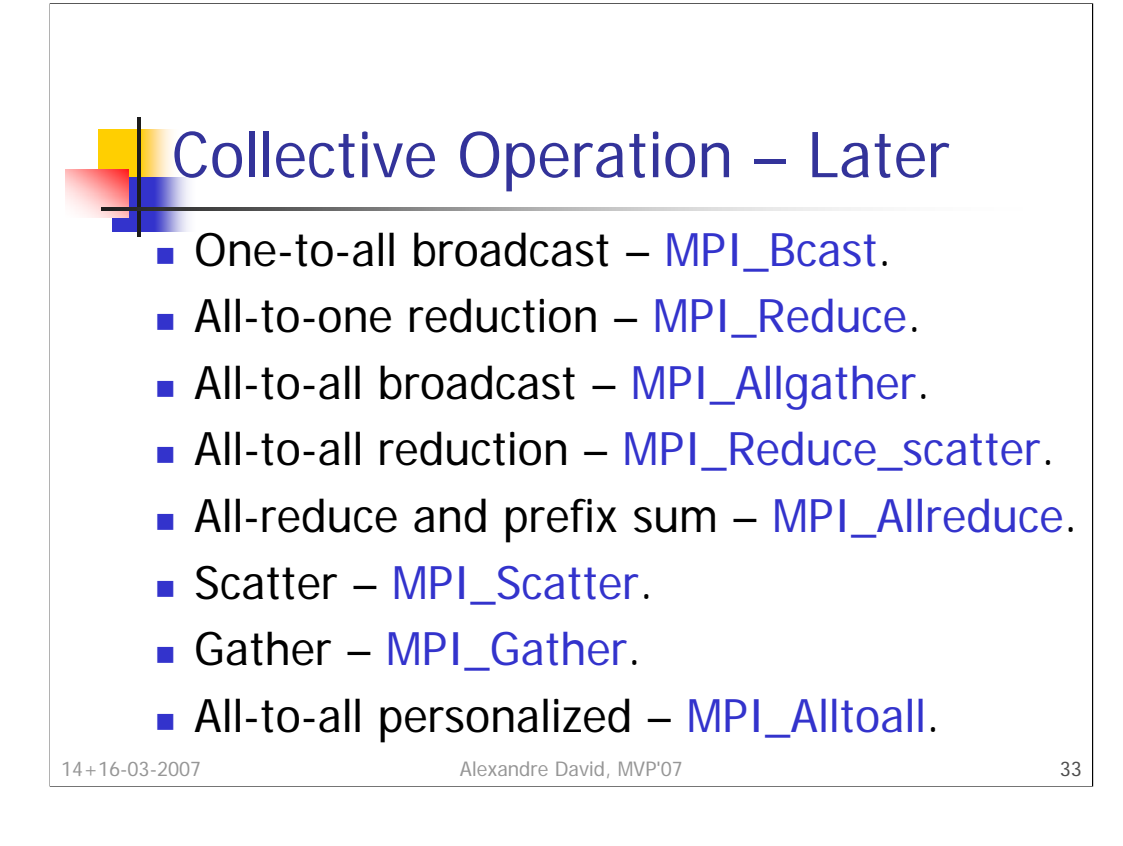

You should know what these operations do.

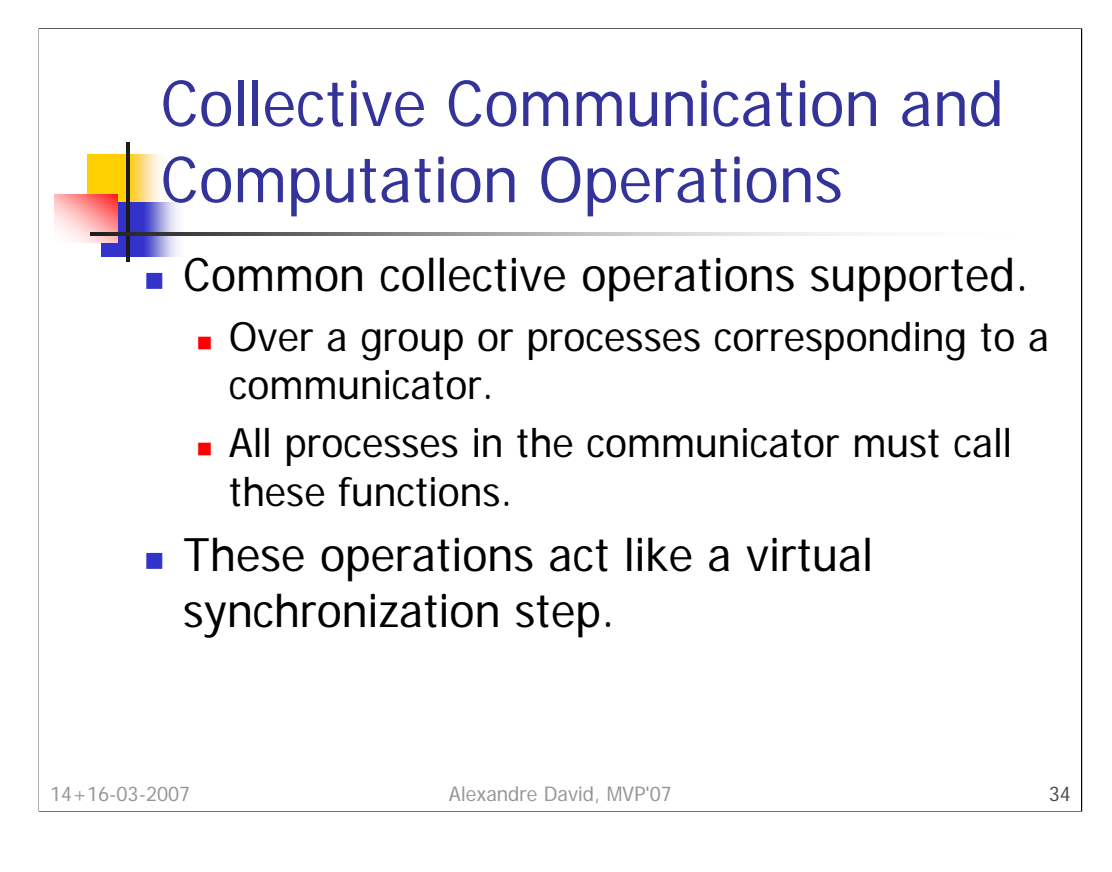

Parallel programs should be written such that they behave correctly even if a global synchronization is performed before and after the collective call.

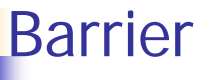

- **Communicator: Group of processes that** are synchronized.
- **The function returns after all processes in** the group have called the function.

## int MPI\_Barrier(MPI\_Comm comm)

14+16-03-2007 Alexandre David, MVP'07 35

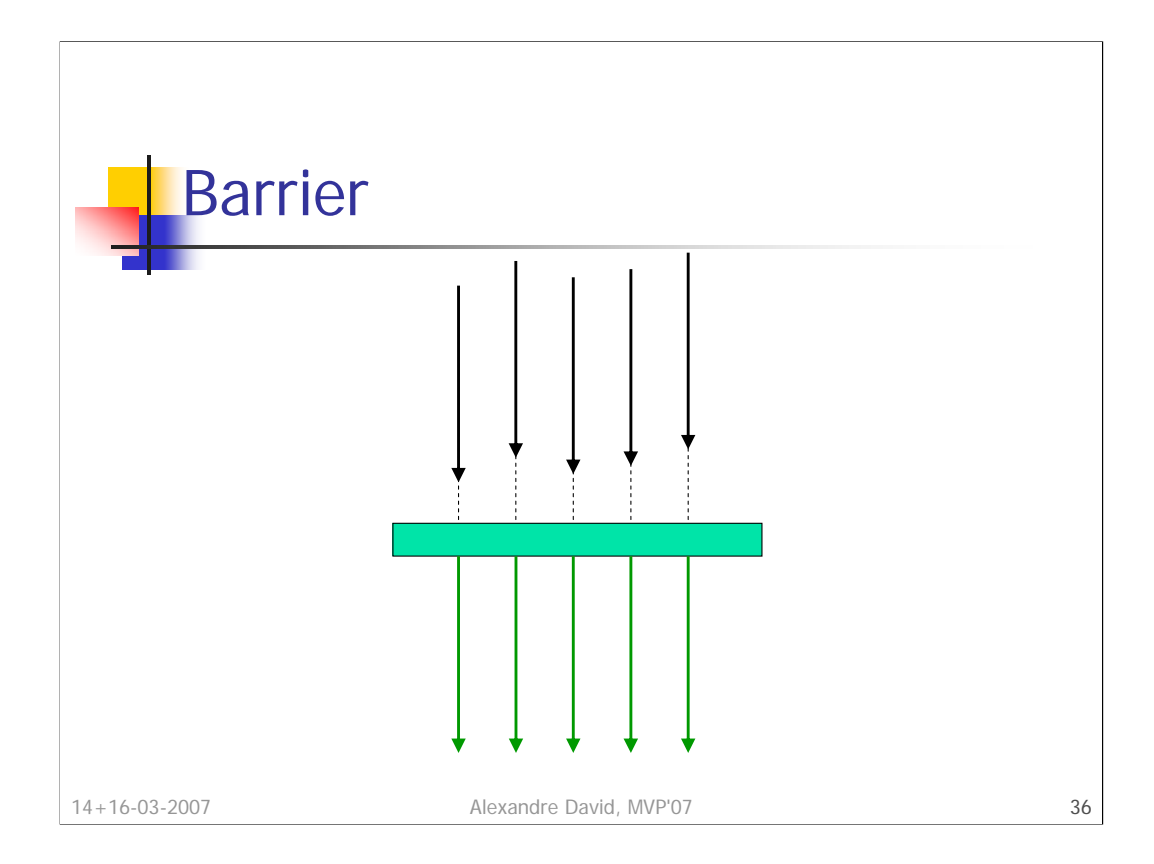

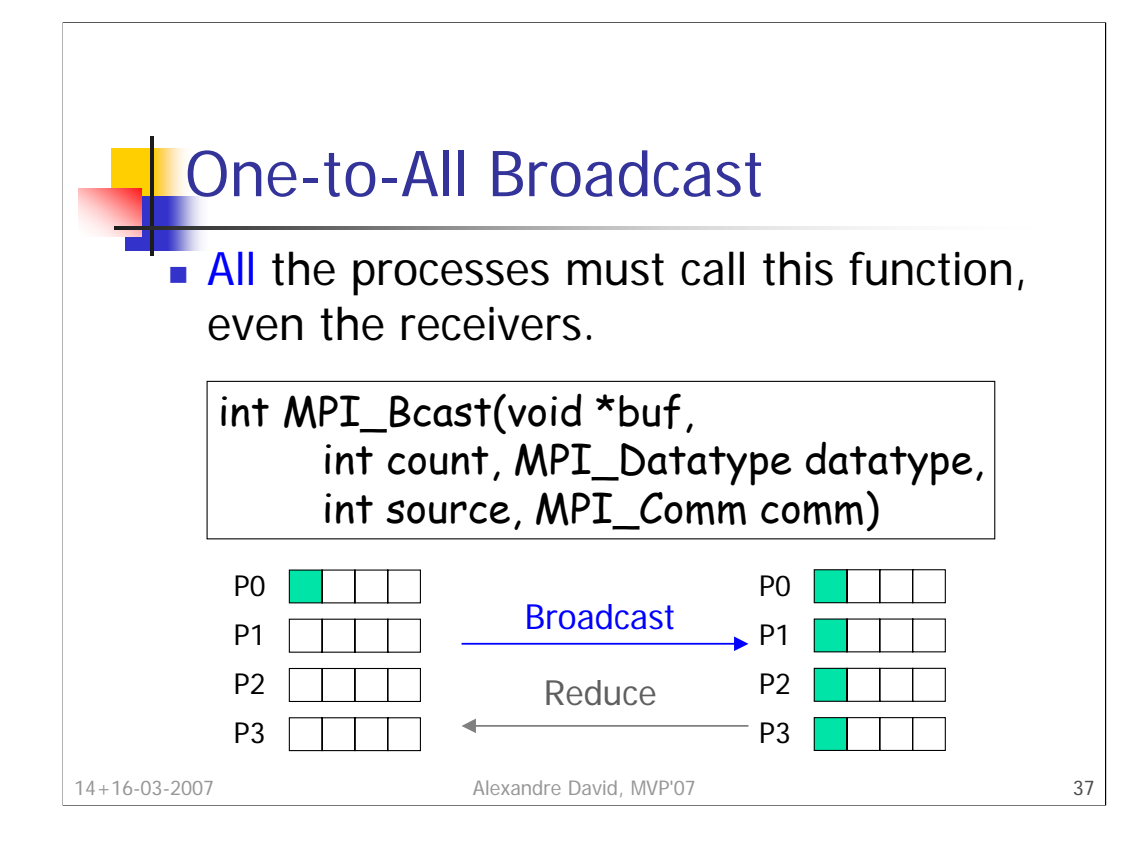

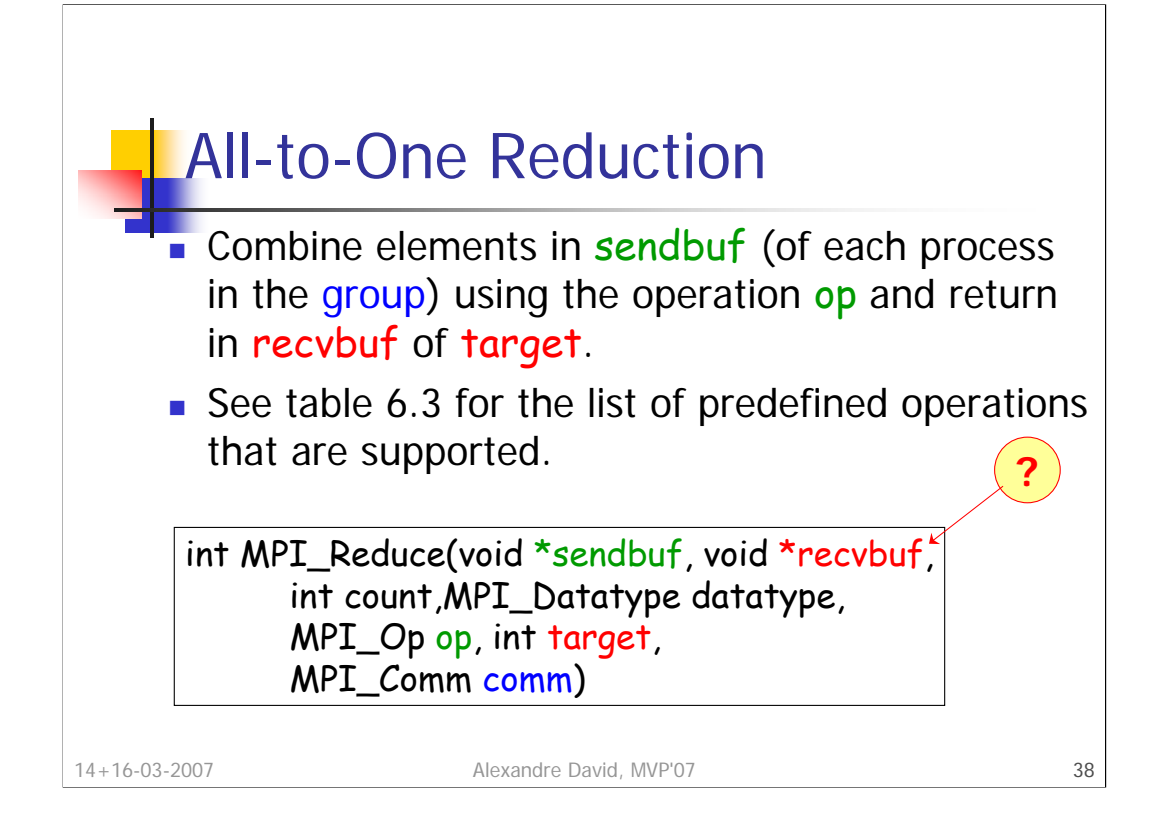

Constraint on the count of items of type datatype. All the processes call this function even those that are not the target and they all provide a recvbuf. When count > 1, the operation is applied element-wise. **Why do they all need a recvbuf?**

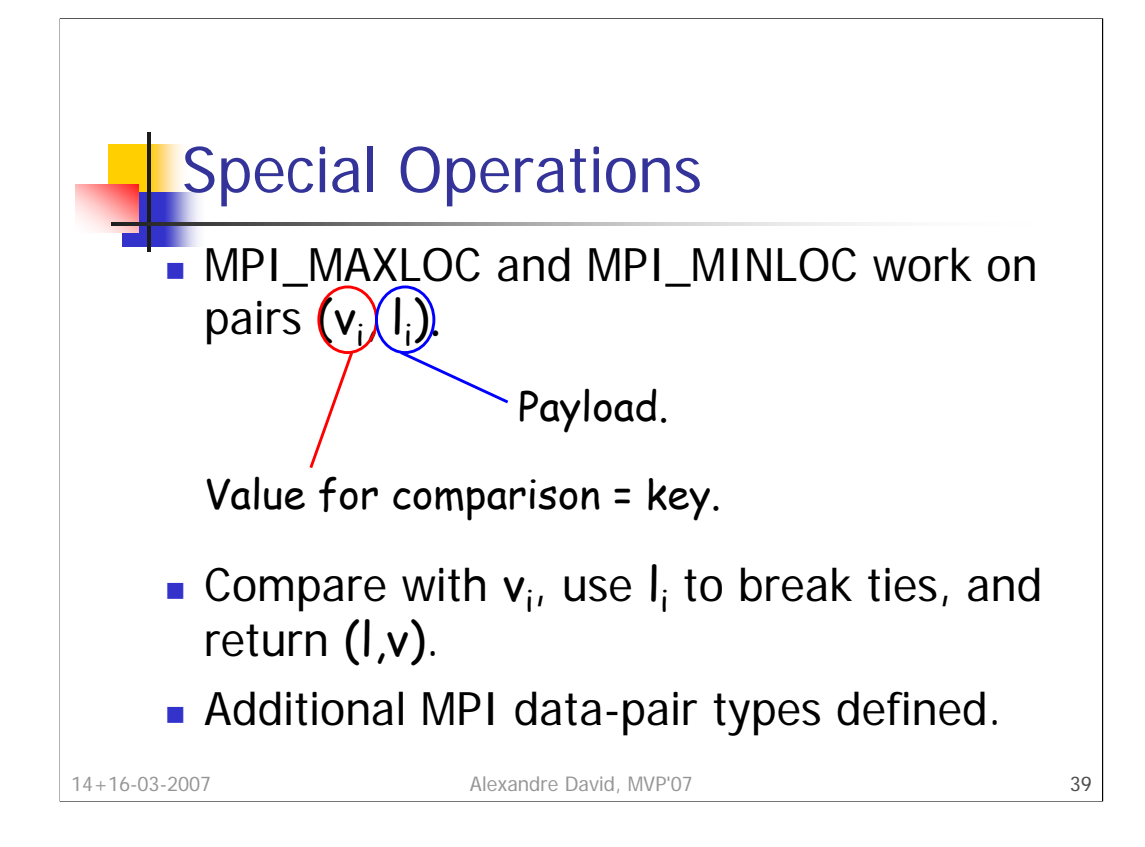

See table 6.4 for the different pair data types.

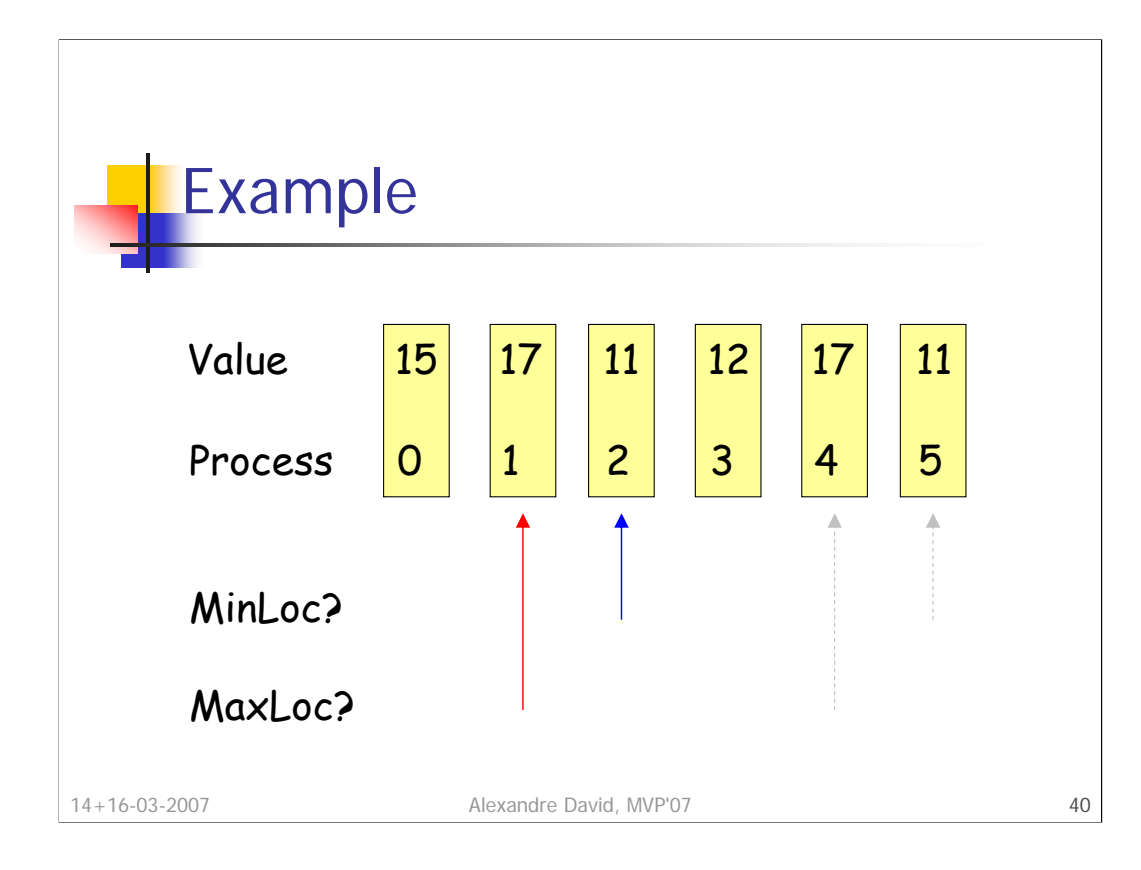

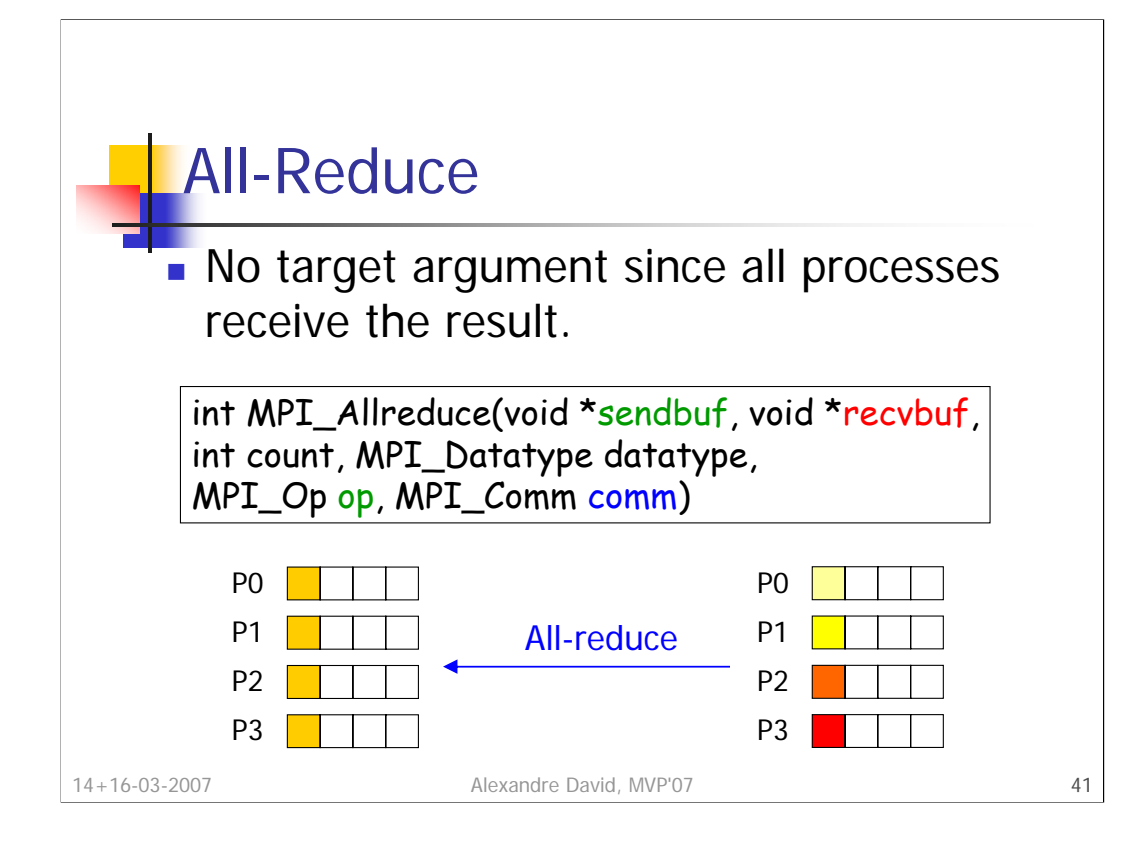

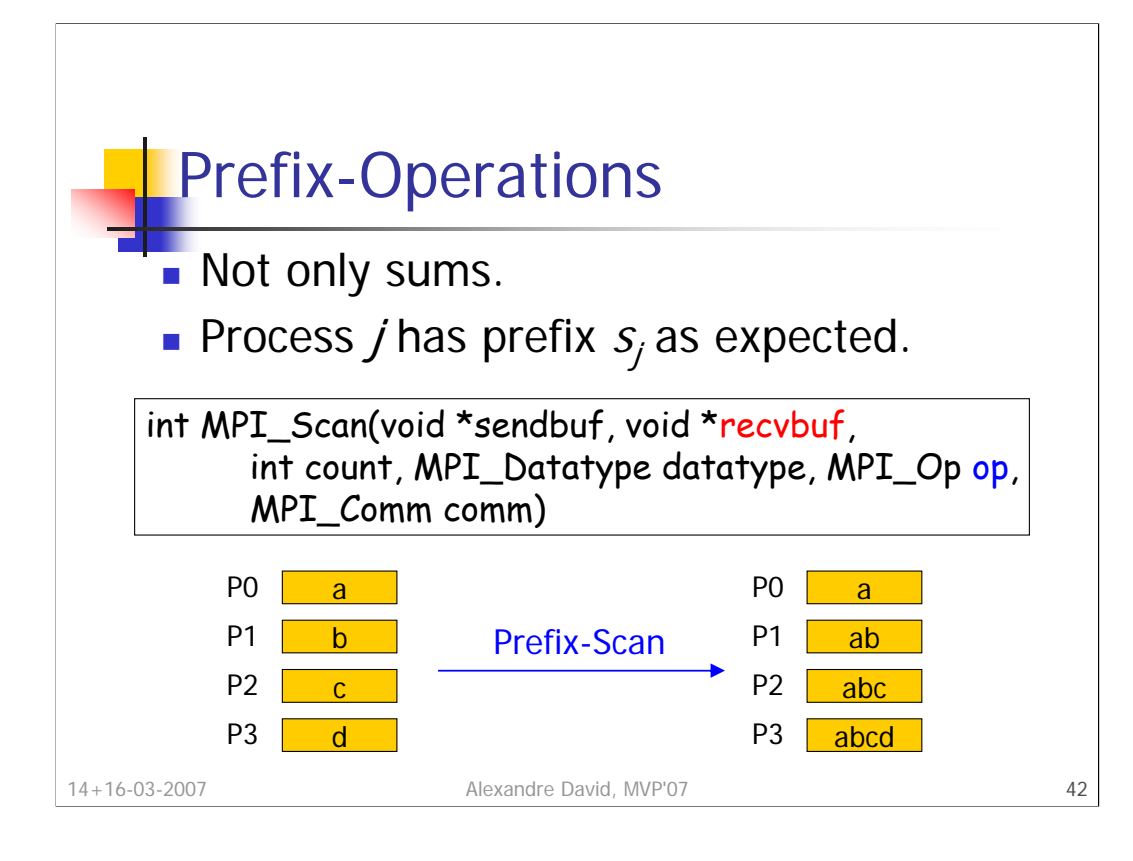

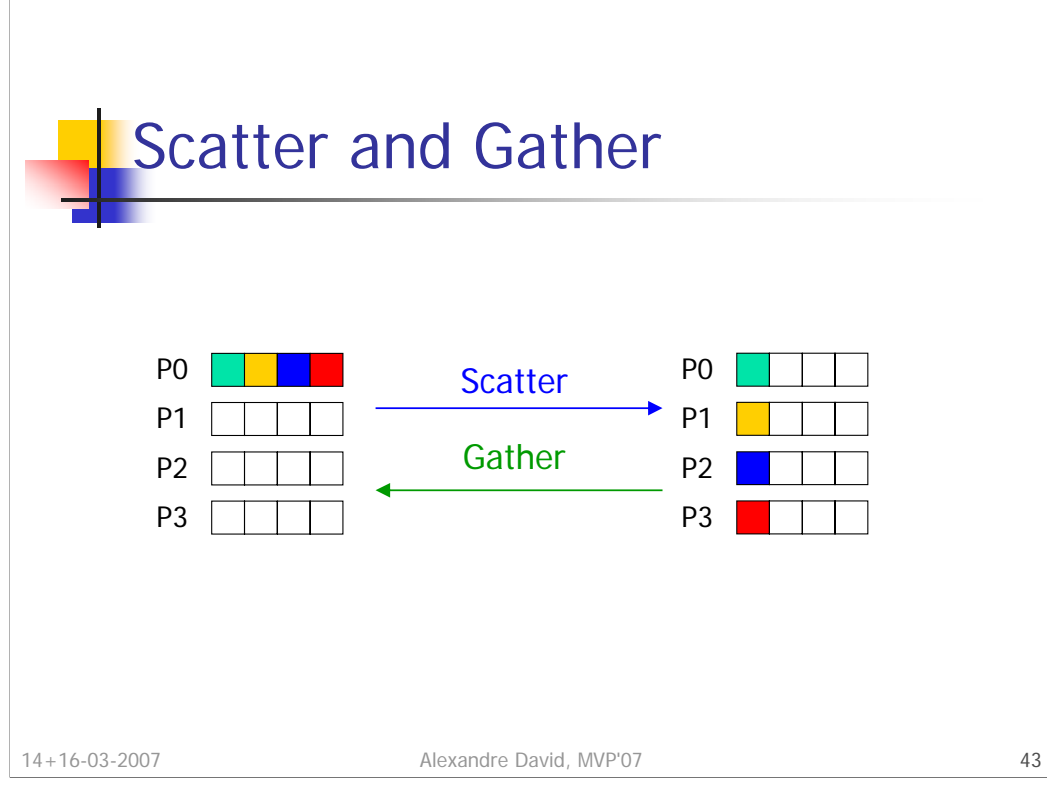

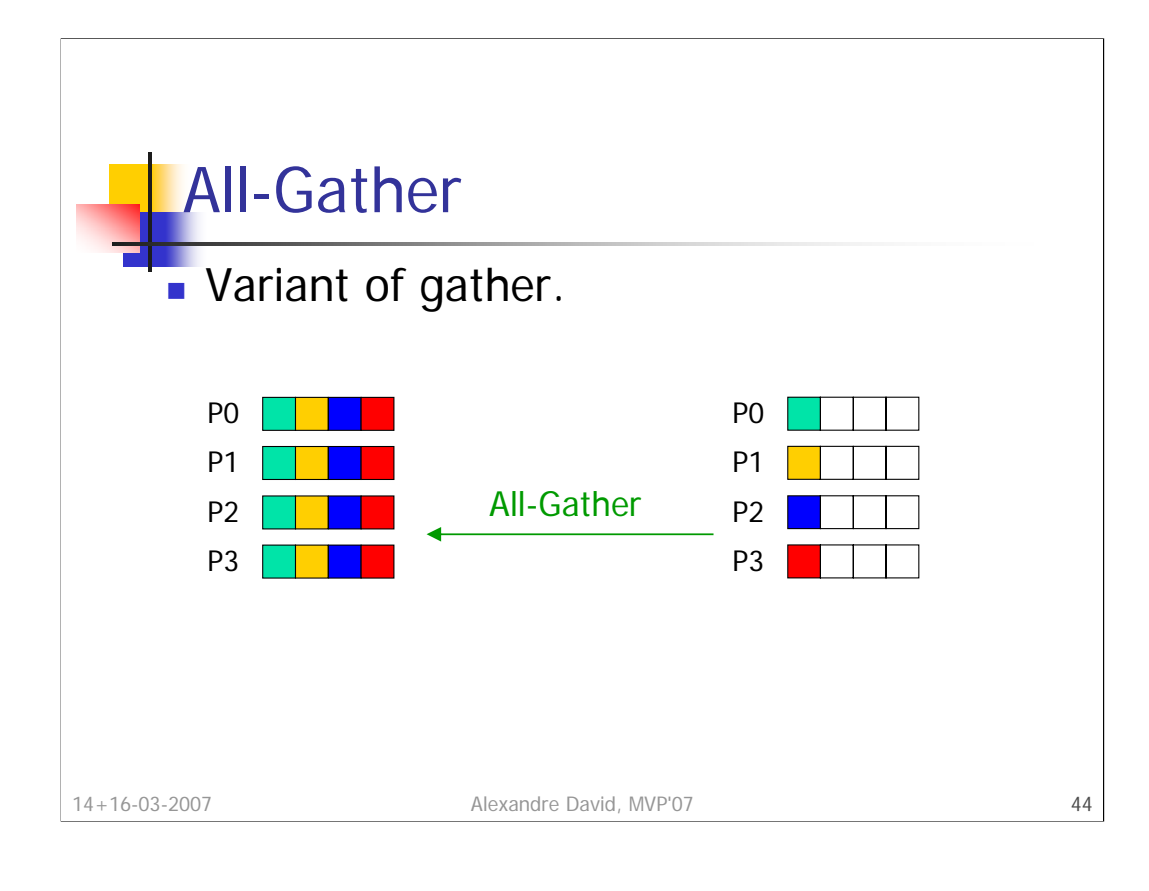

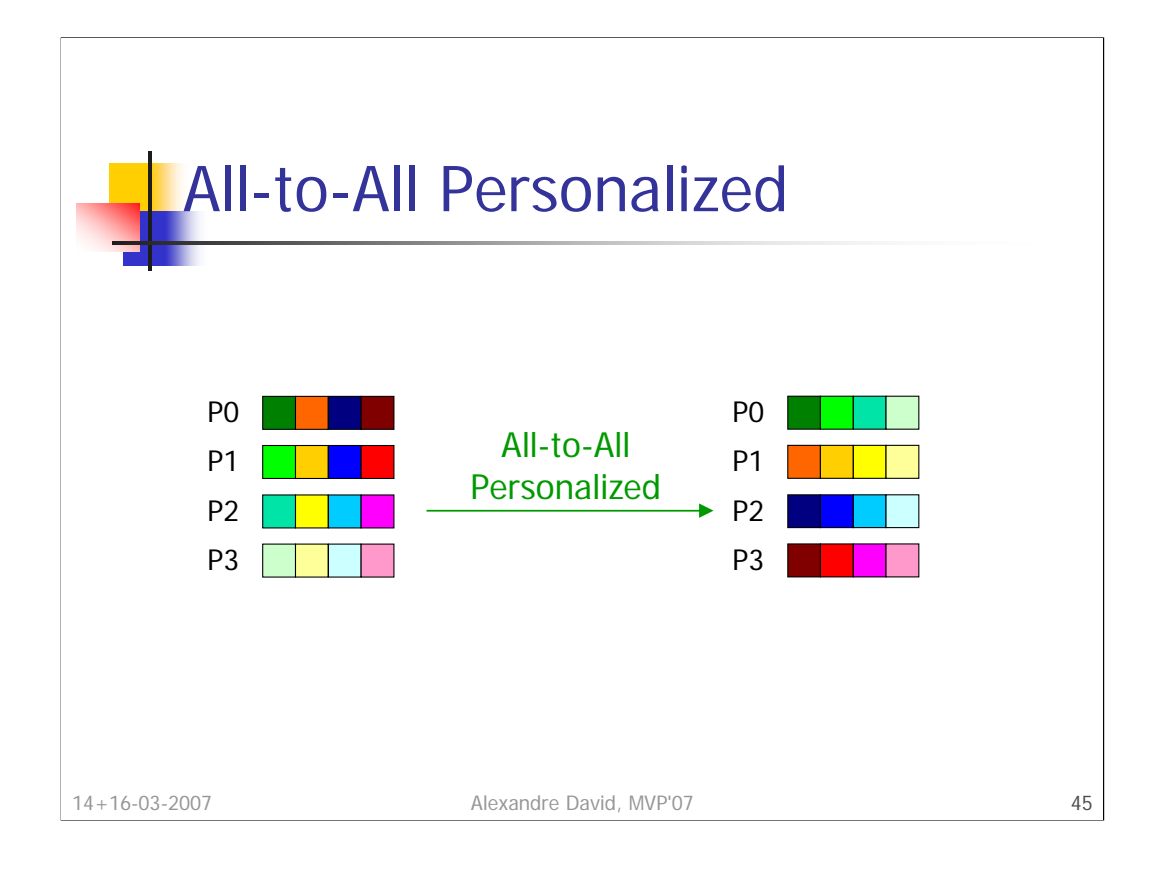

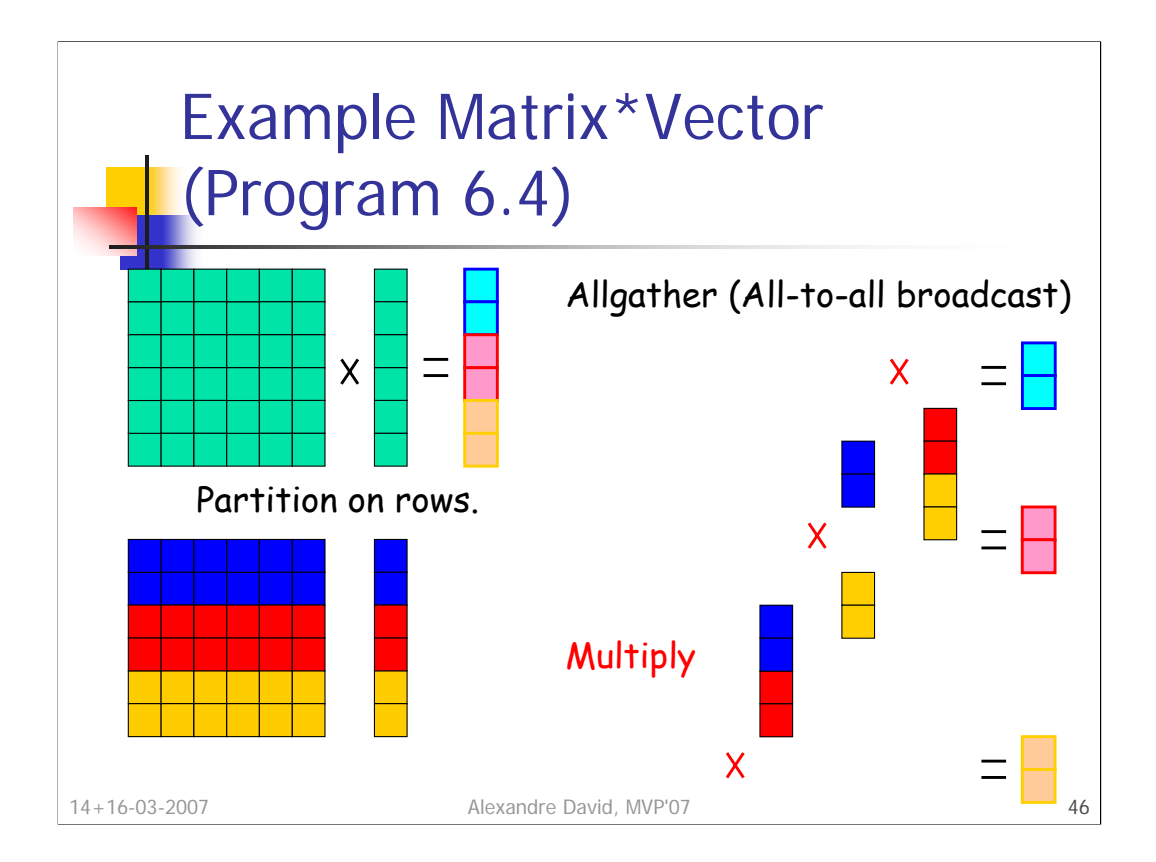

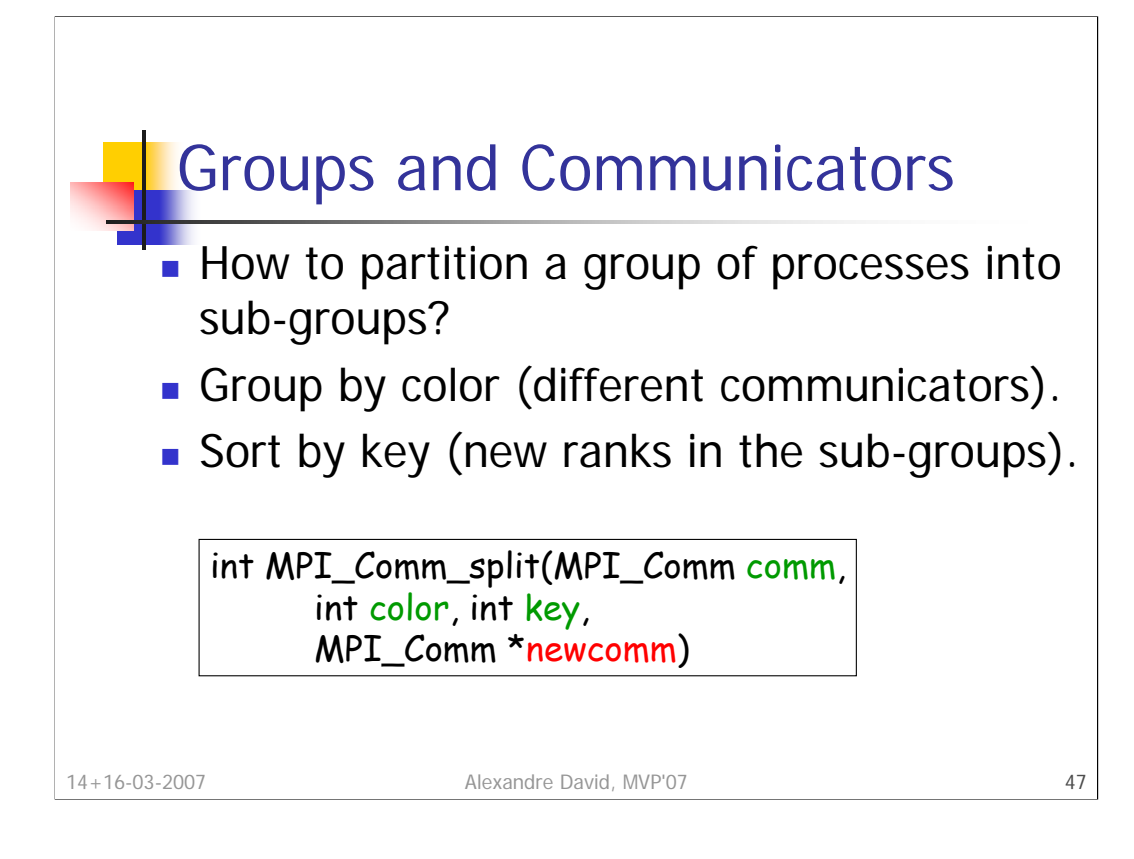

Sometimes parallel algorithms need a restricted communication to certain subsets of processes.

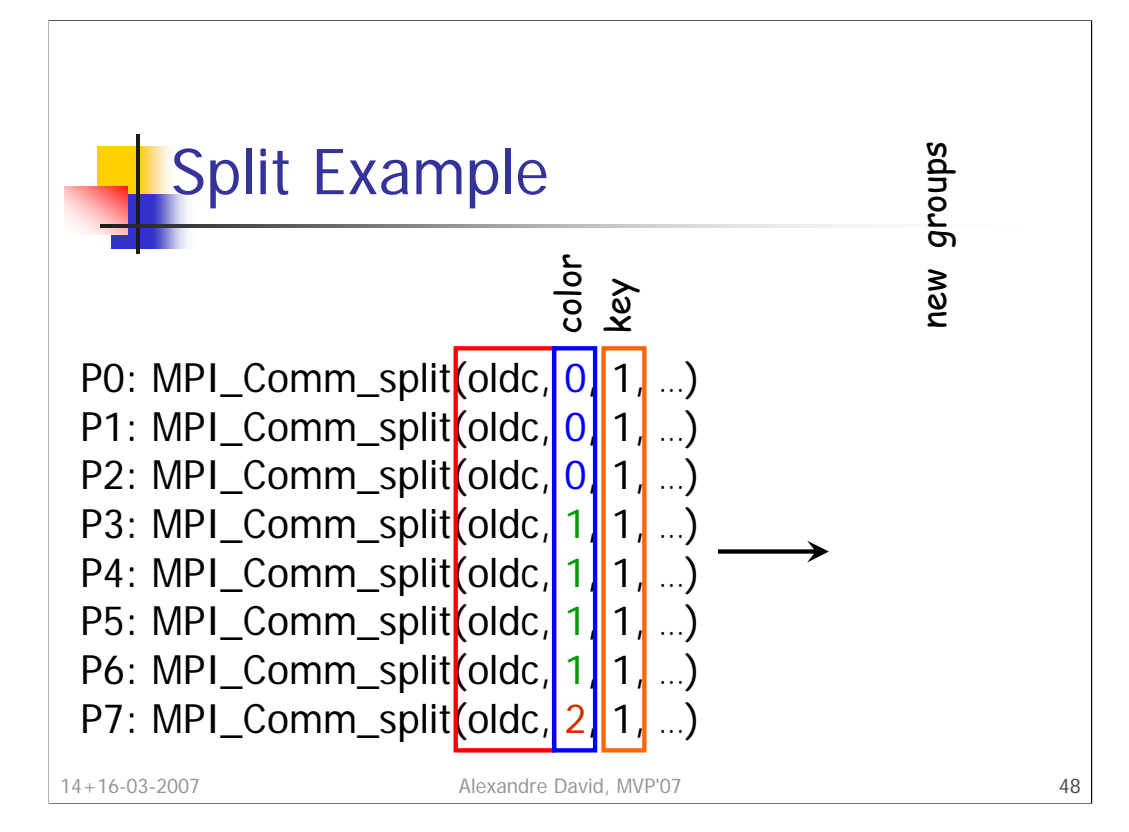

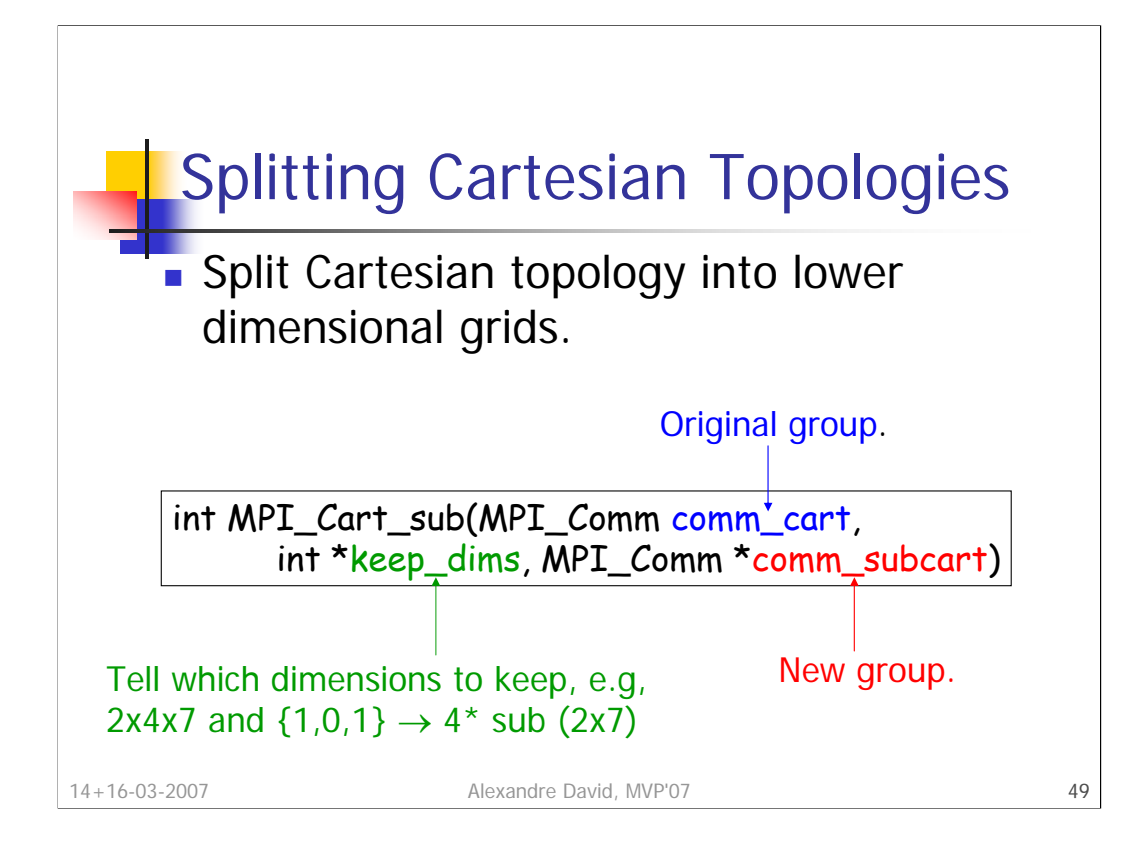

The keep dims (boolean) array tells which dimensions to keep for the new sub-group partitioning. The coordinate will match, e.g., (1,2,3) in the original will give  $(1,3)$  and will be in the  $2^{nd}$  sub-group.

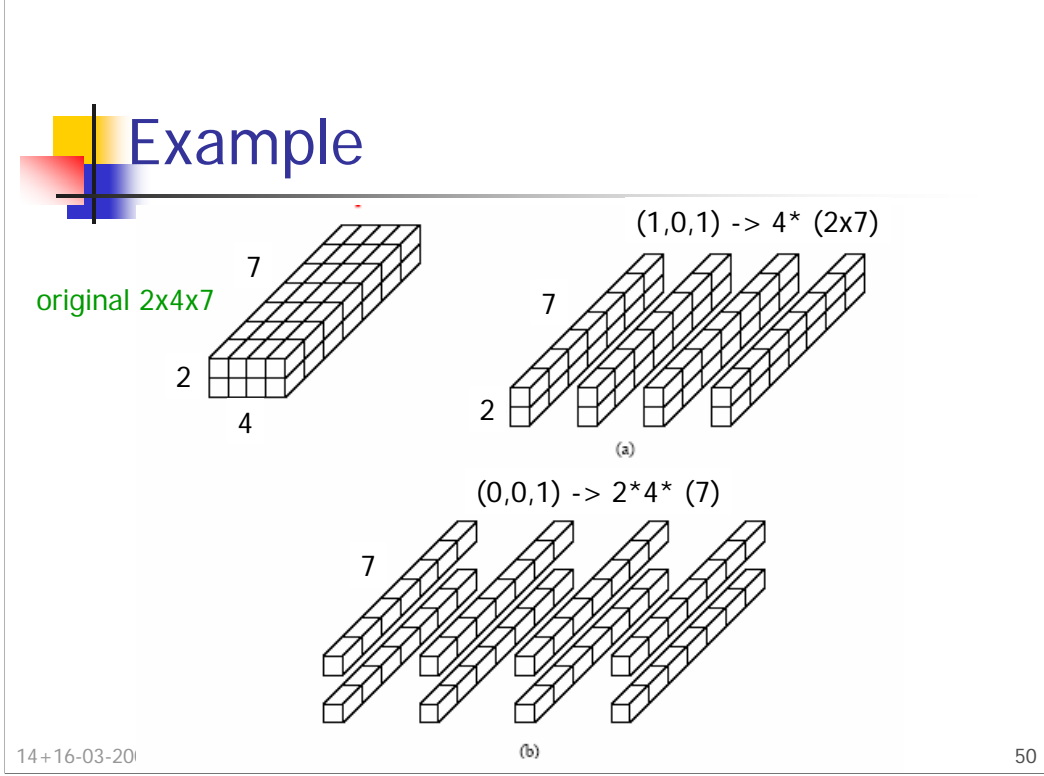

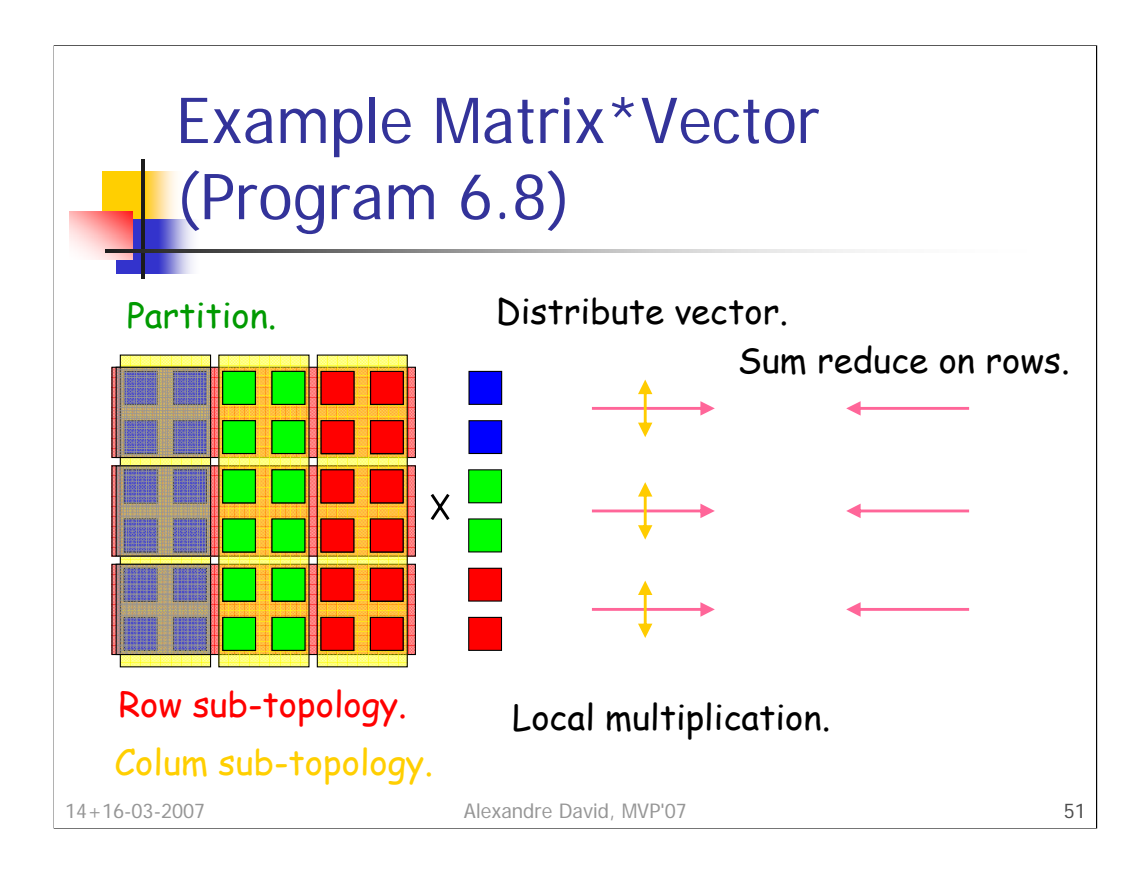

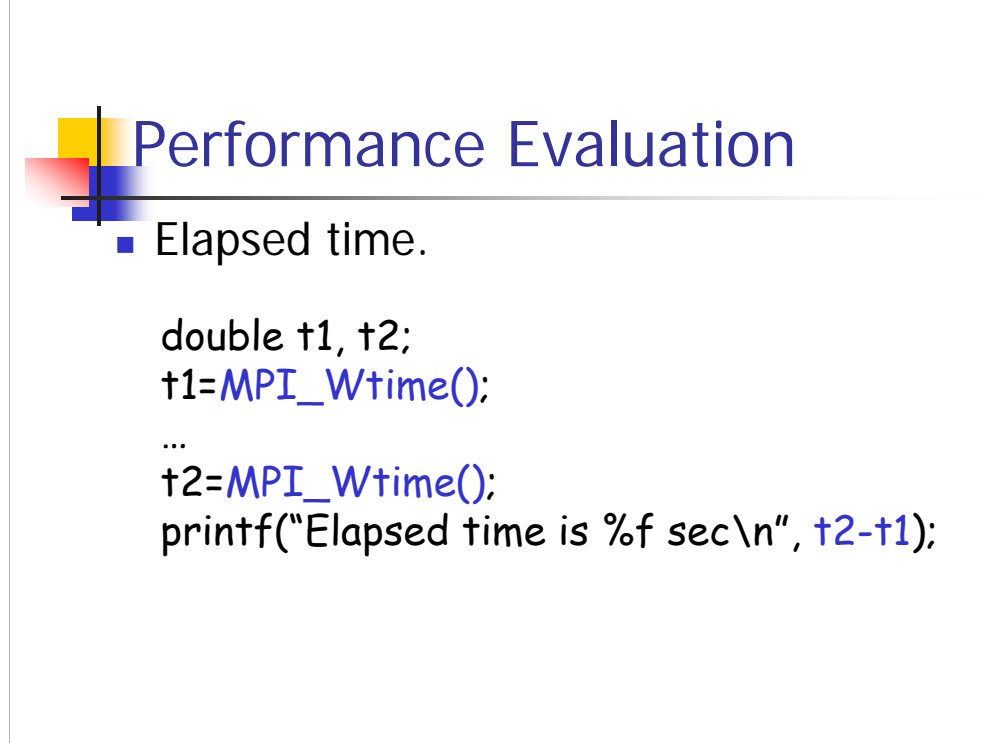

14+16-03-2007 Alexandre David, MVP'07 52

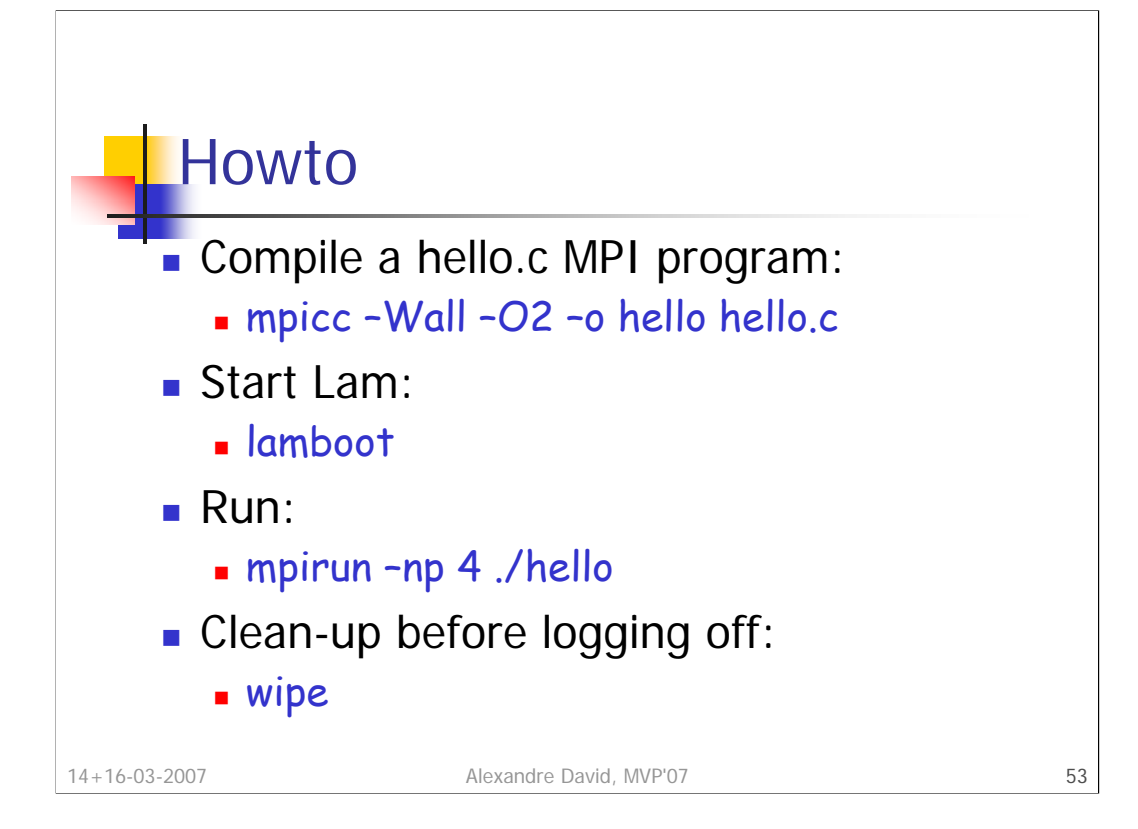

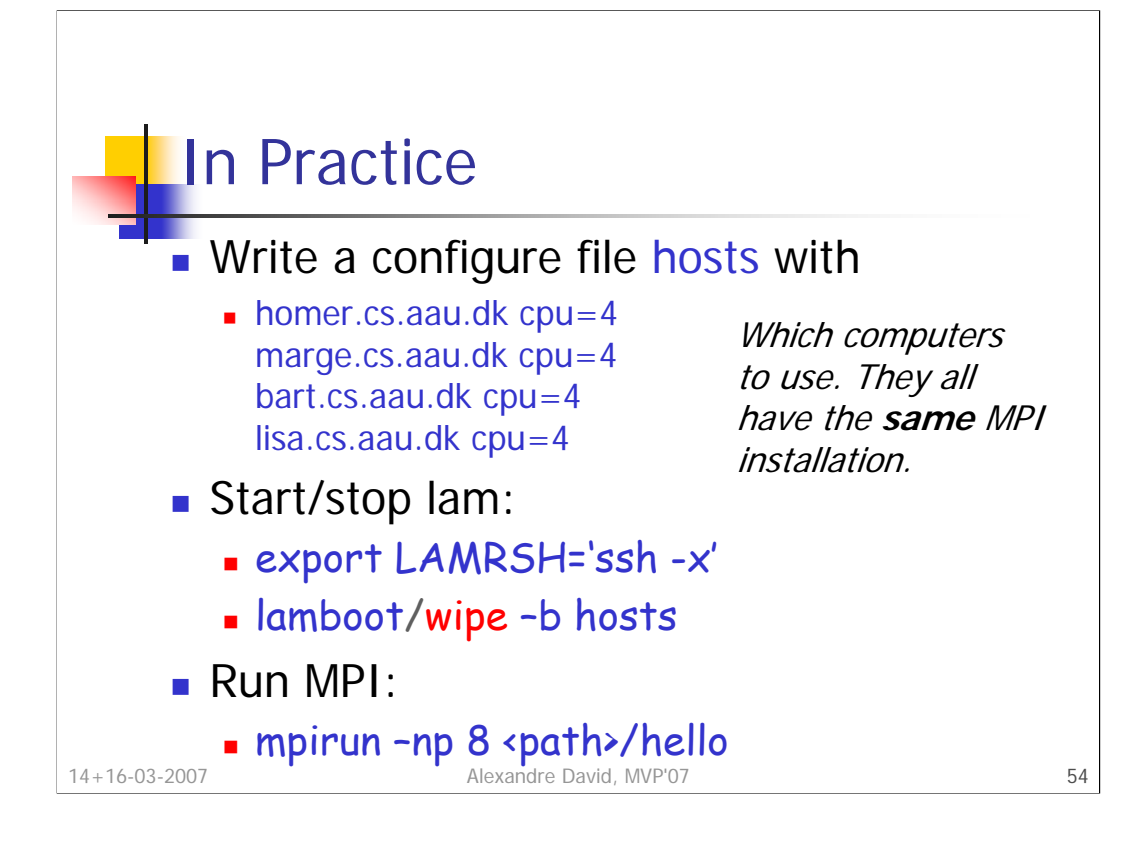

There are different implementations of MPI. LAM/MPI is a bit old, OpenMPI is more recent. Depending on the vendor you can have something else.